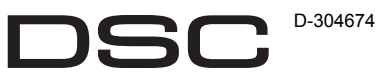

A Tyco International Company

## **PG9974(P)/PG8974(P)/PG4974(P)**

**Wireless PowerG High-security Mirror Detector with Anti-masking Installation Instructions**

## **Features**

The PGx974(P) (pet-immune) are 2-way, microprocessor-controlled, wireless digital mirror PIR detectors which include the following features:

- Built-in link quality indicators reduce installation time by eliminating the need for the installer to physically approach the control panel.
- Adaptive Active Infra-Red Anti-Masking technology providing the most advanced reliable protection against intentional masking attempts (patent pending). • Includes a fully supervised PowerG transceiver.
- Incorporates patent pending black mirrors for extremely high white light immunity.
- Advanced elliptical / parabolic mirror technology (patented).
- V-slot® optic technology (patented) for improved robustness, anti-vandalism and for very high reliability.
- Creep zone protection. • PGx974P can distinguish between human beings and pets weighing up to 18 kg (40 lb).
- The advanced True Motion Recognition™ algorithm (patented) distinguishes between the true motion of an intruder and any other disturbances which may cause false alarms.
- No vertical adjustment is needed.
- Motion event counter determines whether 1 or 2
- consecutive motion events will trigger an alarm. • Automatic termination of walk-test after 15 minutes.
- Microprocessor-controlled temperature compensation.
- Sealed chamber protects the optical system.
- Front and back tamper protection.
- Self-test.

## **Device Setup**

**Note:** To ensure the continued operation of all wireless devices after performing a system default, a global upload of all wireless programming via DLS is recommended before defaulting the system. After completing the system default, download the wireless programming.

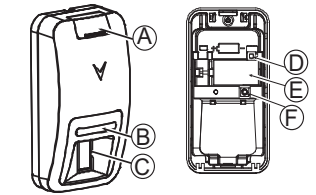

#### **Legend**

- A. Screw cover
- B. LED C. PIR optical window
- 
- D. Enroll button (use a screwdriver to press the recessed button)
- E. Battery
- F. Tamper switch
- G. Break-away base segment (shaded)
- H. Mounting height
- I. Coverage range
- Horizontal view
- K. Vertical view
- X. Lower surface (with downward tilt)
- Y. Upper surface (without downward tilt)

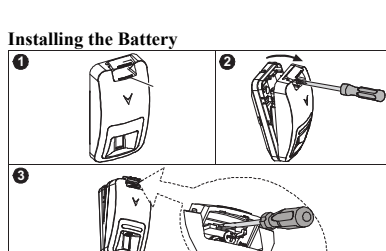

**Caution!** Risk of explosion if battery is replaced by an incorrect type. Dispose of used batteries according to the manufacturer's instructions and according to local rules and regulations. Batteries are to be replaced by service persons only. 1. On the indicated location, lift the screw cover upward using

2. Release the screw and open the cover in the direction shown

3. Insert a screwdriver into the slot and then push inward to sep-

**Note:** When manually programming wireless devices, if a

enrolled into the system until the device has been tampered and restored. When programming the panel using the Quick Enroll procedure follow the steps detailed in Enroll the Device into the

**Note:** After restoring a low battery trouble the system may take

1. On a keypad press [\*] [8] [Installer Code] [804] [000]. 2. Press and hold the device enroll button until the LED lights steady and then release the enroll button while the LED is still lit. A confirmation message then appears on the keypad.

6. Enter  $[1$  digit partition  $\#$ ] for all desired partitions and press [#]. If using an LCD keypad you can scroll to the desired par-

1. Remotely configure the unique ID number into the system. For more information see the HSM2HOST manual. 2. When on-site, press the device enroll button.

**Note:** If the wireless device has been powered for more than 48 hours without being enrolled, tamper and restore the device to

Before permanently mounting any wireless device, temporarily mount the device and perform a Placement test. 1. Tamper the device by removing the cover. 2. Restore the tamper. The device now enters Placement test

3. Trip the device and the red LED blinks once to identify that a signal is being sent to the receiver and then blinks three times to identify the signal strength. To perform a walk test, walk across the far end of coverage pattern in both directions. The following table indicates the received signal strength indica-

**LED Response Signal Strength**  Green LED blinks STRONG Orange LED blinks GOOD Red LED blinks POOR No blinks No communication

**IMPORTANT!** Only GOOD or STRONG signal strengths are acceptable. If you receive a POOR signal from the device, re-

titions and press [\*] to toggle the partition. 7. On an LCD keypad enter the label by using word library.

your thumb.

**4**

by the arrow.

System.

To quick enroll:

To pre-enroll:

enroll it.

tion.

arate the base from the cover. 4. Insert battery while observing polarity.

up to 5 minutes to clear the trouble. **Enroll the Device into the System**

3. Press [\*] key to confirm ID. 4. Enter [3 digit zone #]. 5. Enter [3 digit zone type].

**Perform a Placement Test**

mode for 15 minutes.

locate it and re-test until a GOOD or STRONG signal is received.

- **Note:** For UL/ULC installations, only STRONG signal levels are acceptable. After installation verify the product functionality in conjunction with the compatible receivers HSM2HOST9 HS2LCDRF(P)9, HS2ICNRF(P)9 and PG9920.
- **Note:** For detailed Placement instructions refer to the control panel Reference Guide. **Note:** Perform a walk test of the coverage area at least once a
- year to ensure that the detector is working correctly.

#### **Mounting**

- **Note:** Mount the detector so that its orientation is perpendicular to the expected intrusion path. For the desired detector's range and height, use mounting holes **x** or **y**, as specified in the table below.
- **Note:** To be installed by service persons in non-hazardous locations only.
- Use the following as a guide for locating a suitable mounting location:
- Keep away from heat sources.
- Do not expose to air drafts.
- Do not install outdoors.
- Avoid direct sunshine. • Keep wiring away from power cables.
- Do not install behind partitions.
- Mount on solid stable surface.

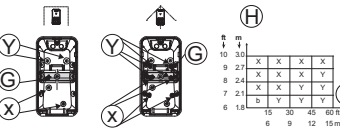

device has been powered up for more than 48 hours it cannot be **Caution!** The back tamper switch will not protect the unit unless the break-away base segment is secured to the wall with at least one screw.

#### **Configuration**

To enter the wireless configuration section enter [804][000]. **Device Toggles**

[001][01] **Alarm LED - Default [Y]** Enables the devices LED to activate when an alarm event occurs.

[001][04] **Supervision - Default [Y]**

Enables supervision of the device.

#### **Selections**

#### [003] **Hightraffic Shutdown - Default [01]**

Activating this feature helps conserve battery power when the system is disarmed by configuring a reporting timer. When motion is detected, the device transmits an alarm to the receiver and will not report any further events until the timer expires. Any motion detected during the configured period will be reported once the timer expires. No Delay causes the device to report an alarm each time the detector is tripped. [01] Detector Dis- [02] No Delay [03] 5 second abled (while disarmed) delay [04] 15 second delay [05] 30 second delay [06] 1m delay  $[07]$  5m delay  $[08]$  10m delay  $[09]$  20m delay [10] 60m delay [016] **Event counter - Default [002]** Alarm activates after a configured number of events

have been detected. Key in activities 001-255

### **Event Indications**

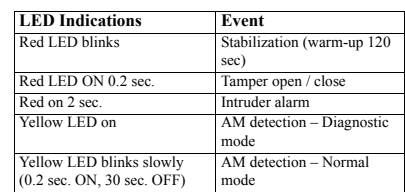

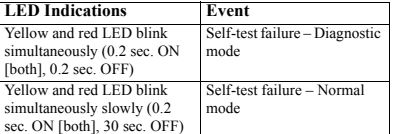

## **Specifications**

#### **GENERAL**

**Detector Type:** Dual element low-noise pyroelectric sensor **Lens Data**

**No. of Beam Elements:**18x3=54 far parabolic mirror segments

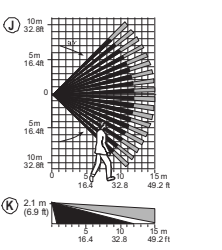

**Max. Coverage:** 15 m (49 ft) / 90°25 m (82 ft) x 2.5 m Pet Immunity (only): Up to 38 kg (85 lb) **ELECTRICAL**

**Internal Battery:** 3V Lithium battery, type CR-123A (optionally can be used type CR-17450)

**Note:** For UL installations use Gold Peak (GP) only. Use only the above battery type. **Nominal Battery Capacity:** 1450 mA/h ( 2400mA/h for

optional CR17450)

**Low Battery Threshold:** 2.45 V **Battery Life (for typical use):** 7 years (not tested by UL/ULC)

**FUNCTIONAL** 

**True Motion Event Verification:** 2 remote selections - 1 (OFF) or 2 (ON) motion events **Alarm Period:** 2 seconds

**WIRELESS**

**Frequency Band (MHz):** CE Listed PG4974: 433MHz; CE/ EN listed PG8974: 868MHz; FCC/IC/UL/ULC listed PG9974: 912-919MHz

**Communication Protocol:** PowerG

**Supervision:** Signaling at 4-min. intervals

**Tamper Alert:** Reported when a tamper event occurs and in any subsequent message, until the tamper switch is restored **MOUNTING**

**Height:**  $1.8 - 3.0$  m (6 - 10 ft).

**Installation Options:** Surface or corner **ACCESSORIES**

PGBRACKET-1: Surface mounted swivel bracket, adjustable 30° down and 45° left/45° right. PGBRACKET-2: PGBRACKET-1 with a corner adapter

PGBRACKET-3: PGBRACKET-1 with a ceiling adapter

**Note:** UL did not evaluate the product with the use of brackets. **ENVIRONMENTAL**

**RFI Protection:** >20 V/m up to 2000 MHz, excluding inband

frequencies **Temperature range:** -10°C to +55°C (UL/ULC only verified

the range 0ºC-49ºC**)**

**Relative Humidity:** up to max. 93%RH, non-condensing

**PHYSICAL**

**Size (H x W x D):** 115 x 60 x 48 mm (4-1/2 x 2-5/16 x 1-15/ 16")

**Weight (with battery):** 90 g (3 oz). **Color:** White

#### **COMPATIBLE RECEIVERS**

433MHz Band: HSM2HOST4; HS2LCDRF(P)4;HS2IC-NRF(P)4; PG4920 868MHz Band: HSM2HOST8; HS2LCDRF(P)8; HS2IC-NRF(P)8;PG8920 912-919MHz Band: HSM2HOST9; HS2LCDRF(P)9; HS2IC-NRF(P)9; PG9920

Note: Only devices operating in band 912-919MHz are UL/ ULC listed.

## **UL/ULC Notes**

compatible receiver used.

equipment.

Only model PG9974 operating in the frequency band 912- 919MHz is UL/ULC listed. The PG9974 has been listed by UL for commercial and residential burglary applications and by ULC for residential burglary applications in accordance with the requirements in the Standards UL 639 and ULC-S306 for Intrusion Detection Units.

For UL/ULC installations use these devices only in conjunction with compatible DSC wireless receivers: HSM2HOST9, HS2LCDRF(P)9, HS2ICNRF(P)9 and PG9920. After installation verify the product functionality in conjunction with the

WARNING! Changes or modifications to this unit not expressly approved by the party responsible for compliance could void the user's authority to operate the

This device has been tested and found to comply with the limits for a Class B digital device, pursuant to Part 15 of the FCC Rules. These limits are designed to provide reasonable protection against harmful interference in residential installations. This equipment generates uses and can radiate radio frequency energy and, if not installed and used in accordance with the instructions, may

However, there is no guarantee that interference will not occur in a particular installation. If this device does cause such interference, which can be verified by turning the device off and on, the user is encouraged to eliminate the interference

– Connect the device to an outlet on a circuit different from the one that supplies

This equipment complies with FCC and IC RF radiation exposure limits set forth

This device complies with FCC Rules Part 15 and with Industry Canada licenceexempt RSS standard(s). Operation is subject to the following two conditions: (1) This device may not cause harmful interference, and (2) this device must accept any interference that may be received or that may cause undesired operation. Le present appareil est conforme aux CNR d'Industrie Canada applicables aux appareils radio exempts de licence. L'exploitation est autorisee aux deux conditions suivantes :(1) l'appareil ne doit pas produire de brouillage, et (2) l'utilisateur de l'appareil doit accepter tout brouillage radioelectrique subi, meme si le brouillage est susceptible d'en compromettre le fonctionnement.

cause harmful interference to radio and television reception.

– Consult the dealer or an experienced radio/TV technician.

by one or more of the following measures: – Re-orient or re-locate the receiving antenna. – Increase the distance between the device and the receiver.

power to the receiver.

for an uncontrolled environment.

Europe: The PG8974 and PG4974 are compliant with the RTTE requirements - Directive 1999/5/EC of the European Parliament and of the Council of 9 March 1999. Model PG8974 certified by DNV (DET NORSKE VERITAS) to the following standards: EN50131-2-2, EN50131-1 GRADE 2, CLASS II, EN50131-6 Type C. DNV (DET NORSKE VERITAS) has certified only the 868 MHz variant of this product. According to EN 50131-1:2006 and A1:2009, this equipment can be applied in installed systems up to and including Security Grade 2, Environmental Class II. UK: The PG8974 is suitable for use in systems installed to conform to PD6662:2010 at Grade 2 and environmental class 2. BS8243 The Power G peripheral devices have two- way communication functionality, providing additional benefits as described in the technical brochure. This functionality has not been tested to comply with the respective technical requirements and should therefore be considered outside the scope of the product's certification **FCC COMPLIANCE STATEMENT**

## **PG9974(P)/PG8974(P)/PG4974(P)**

**Instructions d'installation du détecteur à miroir sans fil de haute sécurité PowerG avec fonction anti-masque**

## **Caractéristiques**

Les PGx974(P) (insensible aux animaux) sont des détecteurs numériques IPR à miroir, sans fil, commandés par microprocesseur, bidirectionnels qui incluent les fonctions suivantes

- Les indicateurs de qualité de liaison intégrés réduisent les temps d'installation en supprimant la nécessité de l'installateur d'être physiquement à proximité de la centrale.
- La technologie anti-masque à infrarouge actif adaptative qui fournit une protection sûre et évoluée contre les
- tentatives de masquage intentionnel (Brevet en instance). • Il contient un émetteur-récepteur entièrement supervisé PowerG.
- Des miroirs noirs intégrés en attente de brevet pour une
- immunité contre un éclairage blanc extrêmement intense. • Une technologie à miroir elliptique/parabolique avancée
- (brevetée). • La technologie optique V-slot® (brevetée) contre le
- vandalisme pour une robustesse améliorée et une très haute fiabilité.
- Protection au ras du mur.
- Le PX974P fait la distinction entre des êtres humains et des animaux d'un poids jusqu'à 18 kg (40 lb).
- L'algorithme True Motion Recognition™ avancé (breveté) distingue entre un mouvement réel d'un intrus et toutes autres perturbations qui sont en mesure de créer des fausses alarmes.
- Aucun réglage vertical n'est nécessaire.
- Le compteur d'événement de mouvement détermine si 1 ou 2 événements de déplacement consécutifs déclenchent une alarme.
- Fin automatique de l'essai de marche après 15 minutes.
- Correction de température contrôlée par microprocesseur.
- Une chambre étanche protège le système optique.
- Protection anti-sabotage arrière et avant. • Autodiagnostic.

# **Réglage du dispositif**

**Remarque :** Pour garantir le fonctionnement continu de tous les dispositifs sans fil après avoir réalisé une réinitialisation aux valeurs par défaut, un téléchargement général de toute la programmation sans fil par DLS est recommandé avant de réinitialiser le système. Après avoir complété la réinitialisation aux valeurs par défaut du système, téléchargez la programmation sans fil.

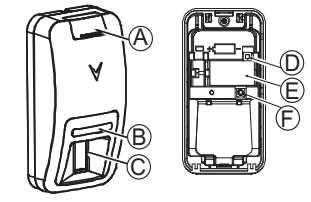

#### **Légende**

- A. Couvercle à vis
- B. Voyant
- C. Fenêtre optique IPR
- D. Bouton d'attribution (utiliser un tournevis pour agir sur le bouton encastré)
- E. Batterie
- F. Contact anti-sabotage
- G. Segment de la base amovible (rayé) H. Hauteur de fixation
- I. Plage de couverture
- J. Vue horizontale
- K. Vue verticale
- 
- X. Surface inférieure (avec inclinaison vers le bas)

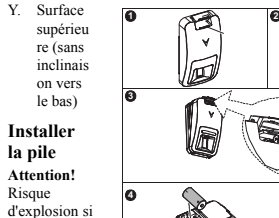

uniquement par un agent de service.

dispositif n'a pas été saboté et rétabli.

Pour une attribution rapide :

sur le pavé numérique.

la bibliothèque de mot. Pour une attribution préalable

partition.

tif pour l'attribuer.

tionnement.

reçu.

lateur] [804] [000].

isant votre pouce.

indiquée par la flèche.

piles usagées selon les recommandations du fabricant, les lois et réglementations locales. Les piles doivent être remplacées

1. À l'emplacement indiqué, soulevez le couvercle à vis en util-

2. Libérez la vis et ouvrez le couvercle dans la direction

3. Insérez un tournevis dans le logement puis poussez vers l'intérieur pour détacher la base du couvercle. 4. Insérez la pile tout en respectant la polarité.

**Remarque :** Quand vous programmez manuellement les dispositifs sans fil, si un dispositif a été alimenté pendant plus de 48 heures, il ne peut pas être attribué dans le système tant que le

**Remarque:** Après la restauration d'un défaut de batterie faible, le système peut prendre jusqu'à 5 minutes pour que la peine. **Attribuer le dispositif dans le système**

1. Sur le pavé numérique, appuyez sur [\*] [8] [Code de l'instal-

2. Appuyez de façon prolongée sur le bouton d'attribution du dispositif tant que le voyant lumineux reste allumé, puis relâchez le bouton d'attribution alors que le voyant lumineux est encore allumé. Un message de confirmation apparaît alors

6. Entrez le [n° de partition à 1 chiffre] pour toutes les partitions souhaitées et appuyez sur [#]. Si vous utilisez un pavé numérique à cristaux liquides LCD, vous pouvez faire défiler les partitions souhaitées et appuyer sur [\*] pour basculer la

7. Sur un pavé numérique LCD, entrez la référence en utilisant

1. Configurez à distance le numéro ID unique dans le système. Pour plus d'informations, consultez le manuel HSM2HOST. 2. Sur site, appuyez sur le bouton d'attribution du dispositif. **Remarque :** Si le dispositif sans fil a été alimenté pendant plus de 48 heures sans être attribué, sabotez et rétablissez le disposi-

2. Rétablissez le système anti-sabotage. Le dispositif passe en mode de test de positionnement pendant 15 minutes. 3. Coupez le dispositif. Le voyant lumineux rouge clignote une fois pour indiquer qu'un signal est transmis au récepteur, puis clignote trois fois pour fournir la force du signal. Pour effectuer un essai de marche, déplacez-vous dans les extrémités de la zone de couverture dans les deux directions. Le tableau suivant fournit les informations de force du signal

**Réalisation d'un test de positionnement** Avant de fixer de façon permanente un dispositif sans fil quelconque, montez-le temporairement et effectuez un test de posi-

1. Sabotez le dispositif en retirant le cache.

**Réponse du voyant Force du signal**  Le voyant vert clignote FORT Le voyant orange clignote BON Le voyant rouge clignote FAIBLE

Aucun clignotement Aucune communication

3. Appuyez sur la touche [\*] pour confirmer le ID. 4. Entrez le [n° de zone à 3 chiffres]. 5. Entrez le [3 chiffres de type de zone].

la pile n'est pas du type correct. Éliminer les

tif, déplacez-le et testez-le à nouveau jusqu'à ce qu'un signal BON ou FORT soit reçu.

**Remarque :** Pour les installations UL/ULC, seul un signal FORT est acceptable. Après installation, vérifiez les fonctionnalités de l'appareil en association avec les récepteurs compatibles HSM2HOST9, HS2LCDRF(P)9, HS2ICNRF(P)9 et PG9920.

**Remarque :** Pour des instructions détaillées sur le positionnement, consultez le guide de référence de la centrale.

**Remarque :** Réalisez un essai de marche de l'aire de couverture au moins une fois par an pour garantir le bon fonctionnement du détecteur.

#### **Fixation**

**Remarque :** Fixez le détecteur de sorte qu'il soit orienté perpendiculairement au chemin d'intrusion attendu. Pour la hauteur et la plage du détecteur souhaitée, utilisez les trous de

fixation **x** ou **y**, comme précisé dans le tableau. **Remarque :** À faire installer par un agent de service dans des zones non dangereuses uniquement.

Utilisez les indications suivantes comme guide pour trouver un emplacement de fixation convenable :

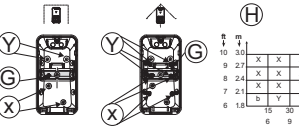

X

12 15 m

• Tenir à l'écart de sources de chaleur.

- Ne pas exposer aux courants d'air. • Ne pas installer en extérieur.
- 
- Éviter l'exposition directe aux rayons du soleil. • Éloigner le câblage des câbles électriques.
- Ne pas installer derrière une cloison.
- Fixer sur une surface solide et stable.

**Attention !** Le contact anti-sabotage arrière ne protègera l'unité que lorsque le segment de la base amovible sera fixé au mur avec au moins une vis.

#### **Configuration**

Pour accéder à la section de configuration sans fil, entrez la commande [804][000].

## **Commutateurs du dispositif**

[001][01] **Voyant d'alarme : Par défaut [O]** Active le voyant du dispositif pour qu'il s'allume en cas d'alarme.

[001][04] **Supervision : Valeur par défaut [O]** Active la supervision

#### **Sélections**

#### [003] **Arrêt de trafic élevé : Par défaut [01]**

L'activation de cette fonction vous permet d'économiser la batterie quand le système est désarmé en lançant une temporisation de notification. Quand un mouvement est détecté, le dispositif transmet une alarme au récepteur et ne signalera plus aucun autre événement tant que le temporisateur n'expire. Tout mouvement détecté pendant la période configurée sera signalé une fois le temporisateur expiré. L'absence de délai fait que le dispositif signale une alarme chaque fois que le détecteur est déclenché. [01] Désactivé [02] Aucun retard [03] Retard de 5 (alors désarmé) secondes [04] Retard de 15 [05] Retard de 30 [06] Retard de 1 secondes secondes m

[07] Retard de 5 [08] Retard de 10 [09] Retard de 20 m m m [10] Retard de

60m

#### [016] **Compteur d'événement : Par défaut [002]**

L'alarme s'enclenche lorsque le nombre défini d'événements est détecté. Touche en activité 001-255

## **Événements indiqués**

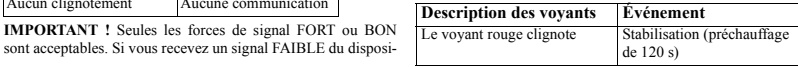

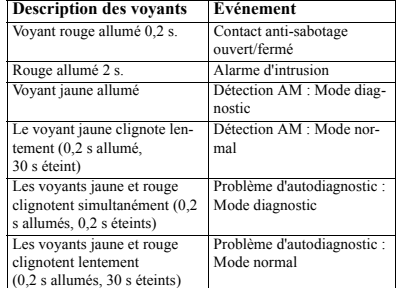

## **Caractéristiques techniques**

## **GÉNÉRALITÉS**

**Type de détecteur :** Détecteur pyroélectrique à deux éléments, faible bruit

#### **Information sur la lentille**

**Nb. d'éléments de faisceaux :** 18 x 3 = 54 segments de miroir parabolique éloignés

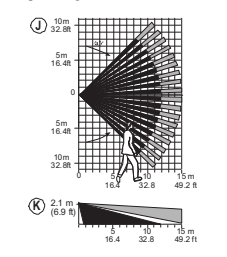

**Couverture max.:** 15 m (49 pieds)/90° 25 m (82 pieds) x 2,5 m **Insensibilité aux animaux (uniquement) :** 38 kg (85 lb) max. **DONNÉES ÉLECTRIQUES**

**Batterie interne :** Batterie au lithium de 3 V, de type CR-123A (utiliser éventuellement le type CR-17450)

**Remarque :** Pour les installations UL, utilisez exclusivement des piles Gold Peak (GP). Utilisez exclusivement le type de pile indiqué ci-dessus.

**Capacité nominale de la batterie :** 1450 mA/h (2400 mA/h avec la pile CR17450)

**Seuil de niveau faible de pile :** 2,45 V

**Autonomie de la batterie (usage type) :** 7 ans (non vérifiés par UL/ULC)

#### **INFORMATIONS FONCTIONNELLES**

**Contrôle d'événement de mouvement réel :** 2 sélections à distance : 1 (DÉSACTIVÉ) ou 2 (ACTIVÉ) événement(s) de mouvement **Durée d'alarme :** 2 secondes

## **TRANSMISSION SANS FIL**

**Plage de fréquences (Mhz) :** PG4974 homologué CE : 433 MHz ; PG8974 homologué CE/EN (Royaume-Uni) : 868 MHz  $\cdot$  PG9974 homologué FCC/IC/UL/ULC  $\cdot$  912-919 MHz **Protocole de communication :** PowerG

**Supervision :** Signalisation par intervalles de 4 min. **Alarme de sabotage :** Signalé quand un événement de sabotage survient et dans tous les messages qui suivent, tant que le

contact anti-sabotage n'est pas rétabli. **FIXATION**

**Hauteur :** de 1,8 à 3,0 m (de 6 à 10 pieds). **Options d'installation :** En surface ou dans un angle. **ACCESSOIRES**

PGBRACKET-1 : Support pivotable monté en surface, inclinable à 30° vers le bas et de 45° à droite/gauche. PGBRACKET-2 : PGBRACKET-1 avec un adaptateur d'angle PGBRACKET-3 : PGBRACKET-1 avec un adaptateur pour

plafond **Remarque :** L'organisme UL n'a pas évalué le produit avec l'utilisation des supports .

# **INFORMATIONS ENVIRONNEMENTALES**

**Protection RFI :** > 20 V/m jusqu'à 2000 MHz, à l'exclusion des fréquences dans la bande.

**Plage de Température :** de -10 °C à +55 °C (UL/ULC a uniquement vérifié la plage est de 0 °C à 49 °C) **Taux d'humidité relative :** Jusqu'à 93 % max., sans condensation

#### **MESURES PHYSIQUES**

**Dimensions (H x l x P) :** 115 x 60 x 48 mm (4-1/2 x 2-5/16 x 1- 15/16 po) **Poids (pile incluse) :** 90 g (3 oz). **Couleur :** Blanc **RÉCEPTEURS COMPATIBLES**

Bande de 433 MHz : HSM2HOST4; HS2LCDRF(P)4; HS2IC-NRF(P)4; PG4920 Bande de 868 MHz : HSM2HOST8; HS2LCDRF(P)8; HS2IC-NRF(P)8; PG8920 Bande de 912-919 MHz · HSM2HOST9· HS2LCDRF(P)9· HS2ICNRF(P)9; PG9920 Remarque : Seuls les dispositifs fonctionnant dans la bande 912-919 MHz sont référencés UL/ULC.

## **Remarques UL/ULC**

Seul le modèle PG9974 fonctionnant dans la bande de fréquences 912-919 MHz est homologué UL/ULC. Le PG9974 est homologué UL pour les applications commerciales et résidentielles anti-intrusion et homologué ULC pour les applications résidentielles anti-intrusion conformément à la réglementation des normes UL 639 et ULC-S306 pour les unités de détection d'intrusion.

Pour les installations UL/ULC, utilisez uniquement ces dispositifs en association avec des récepteurs sans fil DSC compatibles : HSM2HOST9, HS2LCDRF(P)9, HS2ICNRF(P)9 et PG9920. Après installation, vérifiez les fonctionnalités du produit en association avec le du récepteur compatible utilisé.

Europe : Le PG8974 est la PG4974 sont compatible avec la réglementation RTTE : directive 1995/5/EC du Parlement Européen et du Conseil du 9 mars 1999. PG8974 certifié par DNV (DET NORSKE VERITAS) pour les normes suivantes : EN50131-

2-2, EN50131-1 GRADE 2, CLASSE II, EN50131-6 Type C. DNV (DET NORSKE VERITAS) a certifié uniquement les variantes à 868 MHz de ce produit. Selon les normes EN 50131-1:2006 et A1:2009, cet équipement peut être intégré dans les systèmes installés jusqu'à et y compris la classe environnementale II, niveau de sécurité 2. Royaume-Uni : Le PG8974 convient pour l'utilisation dans les systèmes installés pour se conformer à la norme PD6662:2010 à la classe environnementale 2 et de niveau de sécurité 2. Les dispositifs périphériques Power G BS8243 sont dotés d'une fonction de communication bidirectionnelle, offrant des avantages supplémentaires comme décrit dans la brochure technique. Cette fonction n'a pas été déclarée conforme aux besoins techniques respectifs et doit, par conséquent, être exclue de la certification du produit.

**PG9974(P)/PG8974(P)/PG4974(P) Detector de espejo de alta seguridad inalámbrico PowerG con instrucciones de instalación de** 

Los modelos PGx974(P) (inmunes a mascotas) son detectores PIR de espejo digital, inalámbricos, bidireccionales y controlados por microprocesador, que incluyen las siguientes carac-

• Los indicadores de calidad de enlace incorporados reducen el tiempo de instalación al eliminar la necesidad del instalador de acercarse físicamente al panel de control. • Tecnología adaptable activa de antibloqueo infrarroja que proporciona la protección confiable más avanzada contra intentos intencionales de bloqueo (patente pendiente). • Incluye un transmisor-receptor completamente supervisado

• Incorpora espejos negros de patente pendiente para inmunidad extremadamente alta a la luz blanca. • Tecnología avanzada de espejo elíptico/parabólico

• El PGx974P puede distinguir entre seres humanos y mascotas que pesan hasta 18 kg (40 lb). • El avanzado algoritmo (patentado) de True Motion Recognition™ distingue entre el movimiento verdadero de

• Tecnología óptica V-slot® (patentada) para mayor robustez, resistencia al vandalismo y una confiabilidad muy alta.

**antibloqueo**

terísticas:

de PowerG.

(patentada).

• Protección de zona de arrastre.

**Características**

un intruso y cualquier otro disturbio que pueda causar una falsa alarma.

- No requiere ajuste vertical.
- El contador de eventos de movimiento determina si 1 o 2 eventos de movimiento consecutivos accionarán una alarma.
- Fin automático de la prueba después de 15 minutos. • Compensación de temperatura controlada por microprocesador.
- Cámara sellada protege el sistema óptico.
- Protección contra manipulación delantera y trasera.
- Autoprueba.

## **Configuración del dispositivo**

**Nota:** Para asegurar la operación continuada de todos los dispositivos inalámbricos después de realizar un puesta del sistema a sus valores predeterminados, se recomienda realizar una carga global de toda la programación inalámbrica vía DLS antes de poner el sistema en sus valores predeterminados. Después de terminar la puesta del sistema a sus valores predeterminados, descargue la programación inalámbrica.

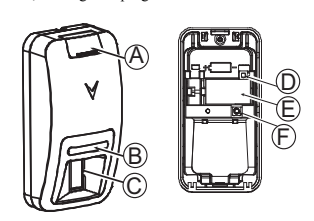

#### **Leyenda**

- A. Cubierta con tornillo
- B. LED
- C. Ventana óptica PIR
- D. Botón de asociar (use un destornillador para presionar el botón embutido)

**1 2**

 $\mathbf{v}$ أستا

- E. Batería
- 
- F. Interruptor contra manipulación G. Segmento de la base de ruptura (sombreado)
- H. Altura de montaje
- I. Rango de cobertura
- J. Vista horizontal
- K. Vista vertical
- X. Superficie inferior (con inclinación hacia abajo)

**3**

**4**

Y. Superficie superior (sin inclinación hacia

abajo) **Instale la** 

## **batería**

- **¡Precaución!** Riesgo explosión si la batería es reemplazada por otra del tipo
- incorrecto.

Deseche las baterías usadas según las instrucciones del fabricante y de acuerdo con los reglamentos y leyes locales. Las baterías deben ser reemplazadas solamente por personal de servicio técnico.

- 1. En la ubicación indicada, levante la cubierta con tornillo hacia arriba usando su dedo pulgar.
- 2. Afloje el tornillo y abra la cubierta en la dirección mostrada por la flecha.
- 3. Inserte un destornillador en la ranura y empuje hacia adentro para separar la base de la cubierta.
- 4. Inserte la batería tomando en cuenta la polaridad.

**Nota:** Al programar manualmente los dispositivos inalámbricos, si un dispositivo ha estado alimentado por más de 48 horas, no podrá asociarse en el sistema hasta que haya sido manipulado y restaurado.

**Nota:** Después de restaurar un problema de batería baja, el sistema puede tardar hasta 5 minutos para eliminar el problema.

### **Asocie el dispositivo al sistema**

- Para asociar rápidamente: 1. En el teclado, pulse [\*] [8] [Código del instalador] [804] [000]
- 2. Pulse y mantenga pulsado el botón para asociar el dispositivo hasta que el LED se encienda de forma continua y luego suelte el botón mientras el LED aún está encendido. Aparecerá un mensaje de confirmación en el teclado.
- 3. Pulse la tecla [\*] para confirmar el número de ID.
- 4. Ingrese el [número de zona de 3 dígitos].
- 5. Ingrese el [tipo de zona de 3 dígitos].
- 6. Ingrese el [número de partición de 1 dígito] para todas las particiones deseadas y pulse [#]. Si usa un teclado LCD, puede desplazarse a las particiones deseadas y pulsar [\*] para
- alternar entre particiones. 7. En un teclado LCD, ingrese la etiqueta usando la biblioteca de palabras.
- Para realizar una asociación previa:
- 1. Configure de forma remota el número de ID único en el sistema. Si desea más información, consulte el manual del HSM2HOST.
- 2. Cuando esté en el lugar, pulse el botón para asociar el dispositivo.

**Nota:** Si el dispositivo inalámbrico ha estado alimentado por más de 48 horas sin ser asociado, manipule el dispositivo y restáurelo para asociarlo.

#### **Realice una prueba de colocación**

Antes de montar permanentemente cualquier dispositivo inalámbrico, monte el dispositivo temporalmente y realice una prueba de colocación.

- 1. Manipule el dispositivo mediante el retiro de la cubierta. 2. Restablezca la protección contra manipulación. El disposi-
- tivo ahora entra en el modo de prueba de colocación durante 15 minutos. 3. Dispare el dispositivo y el LED rojo parpadeará una vez para
- identificar que una señal se está enviando al receptor y después parpadeará tres veces para identificar la potencia de la señal. Para realizar una prueba, camine a través del extremo lejano del alcance de la cobertura en ambas direcciones. La tabla siguiente muestra la indicación recibida de la potencia de la señal.

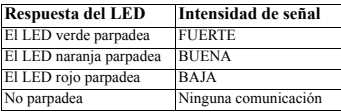

**¡IMPORTANTE!** Solamente las potencias de señal BUENA o FUERTE son aceptables. Si usted recibe una señal BAJA del dispositivo, reubíquelo y vuelva a probarlo hasta que reciba una señal BUENA o FUERTE.

**Nota:** Para instalaciones UL/ULC, solamente los niveles de señal FUERTE son aceptables. Después de la instalación, verifique la funcionalidad del producto junto con los receptores compatibles HSM2HOST9, HS2LCDRF(P)9, HS2ICNRF(P)9 y PG9920.

**Nota:** Puede encontrar instrucciones detalladas sobre la colocación en la Guía de referencia del panel de control.

**Nota:** Realice una prueba del área de cobertura por lo menos una vez al año para asegurarse de que el detector esté trabajando correctamente.

#### **Montaje**

- **Nota:** Monte el detector de modo que su orientación sea perpendicular a la trayectoria prevista de intrusión. Para el alcance y la altura del detector deseado, use los agujeros de montaje **x** o **y**, según lo especificado en la tabla.
- **Nota:** Para ser instalado por personal de servicio técnico solo en ubicaciones no peligrosas.
- Use las siguientes indicaciones como una guía para determinar una ubicación de montaje adecuada:
- Manténgalo alejado de fuentes de calor.
- No lo exponga a corrientes de aire.
- No lo instale al aire libre.
- Evite la luz solar directa.
- Mantenga el cableado lejos de los cables de alimentación.
- No lo instale detrás de particiones.

• Móntelo en una superficie estable sólida. 旧  $\bigoplus$ Y  $\widehat{\mathsf{Y}}$ **ft m** G 10 3.0 9 27  $\widehat{\mathsf{G}}$ X X 8 2.4

 $\widetilde{\mathsf{x}}$ 

**¡Precaución!** El interruptor trasero contra manipulación no protegerá la unidad a menos que el segmento de la base de ruptura se asegure a la pared con al menos un tornillo.

6 18 7 2.1

b

6 9 12 15 m

X Y

#### **Configuración**

 $\widehat{\mathsf{x}}$ 

Para ingresar a la sección de configuración inalámbrica ingrese  $[804]$  $[000]$ 

#### **Conmutadores de dispositivo**

[001][01] **LED de alarma - Predeterminado [S]**

Permite a los LED de los dispositivos activarse cuando ocurre un evento de alarma.

#### [001][04] **Supervisión - Predeterminado [S]** Habilita la supervisión.

#### **Selecciones**

#### [003] **Apagar en tráfico intenso - Predeterminado [01]**

Ativando esta função ajuda a manter a potência da bateria configurando um temporizador de informação. Quando é detetado movimento, o dispositivo transmite um alarme ao receptor e não reporta mais nenhum evento até que o temporizador termine. Será reportado qualquer movimento detetado durante o período configurado depois de o temporizador terminar. Sem retardamento dá origem a que o dispositivo reporte um alarme sempre que o detector é ativado.

[01] Deshabilit- [02] Sin retardo ado (en desconectado) [03] Retardo de 5 segundos

[04] Retardo de [05] Retardo de 15 segundos 30 segundos [06] Retardo de 1 minuto [07] Retardo de 5 [08] Retardo de minutos 10 minutos [09] Retardo de 20 minutos

[10] Retardo de 60 minutos

#### [016] **Contador de eventos - Predeterminado [002]**

La alarma se activa después de que se ha detectado un número configurado de eventos. Ingrese las actividades entre 001 a 255

### **Indicaciones de eventos**

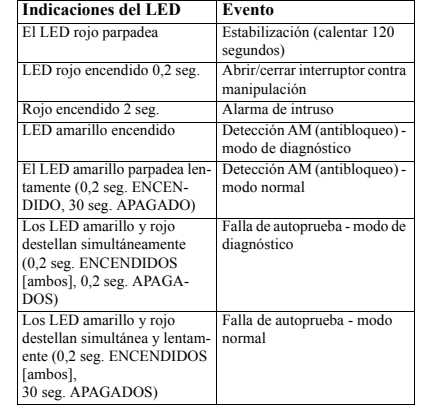

## **Especificaciones**

#### **Información general**

**Tipo de detector:** Sensor piroeléctrico de bajo ruido de elemento dual

#### **Datos de la lente**

**N.º de elementos de haz:** 18x3 = 54 segmentos lejanos de espejo parabólico

residenciales contra robo de acuerdo con los requisitos indicados en las normas UL 639 y ULC-S306 para las unidades de

Para instalaciones UL/ULC use estos dispositivos solamente con receptores inalámbricos DSC compatibles: HSM2HOST9 HS2LCDRF(P)9, HS2ICNRF(P)9 y PG9920. Después de la instalación, verifique la funcionalidad del producto junto con el

**PG9974(P)/PG8974(P)/PG4974(P) Instruções de Instalação do Detetor Espelho alta segurança PowerG sem fio anti-mascaramento**

Os PGx974(P) (imune a animais) são 2 vias, controlados por micro-processador, detetores espelho digital PIR que incluem

• Os indicadores de qualidade de ligação integrada reduzem o tempo de instalação, eliminando a necessidade de o instalador se aproximar do painel de controle. • Tecnologia adaptativa ativa infravermelhos antimascaramento providenciam a proteção confiável mais avançada contra tentativas de mascaramento intencional

• PGx974P podem distinguir entre seres humanos e animais

• O contador de eventos de movimento determina se 1 ou 2 eventos de movimento consecutivos acionarão o alarme. • Cessação automática do teste de evacuação depois de 15

**Nota:** Para garantir um funcionamento contínuo de todo os dispositivos sem fio depois de executar uma predefinição do sistema é recomendado um carregamento global da programação de todos os dispositivos sem fio através DLS antes de

• O algoritmo True Motion Recognition™ avançado (patenteado) distingue entre o movimento real de um intruso e qualquer outra perturbação que possa causar

• Compensação de temperatura controlado por

• Câmera selada protege o sistema ótico. • Proteção de bloqueio frontal e traseiro.

**Configurar Dispositivo**

• Inclui um transceptor PowerG supervisionado. • Integra espelhos pretos com patente pendente para imunidade a elevada iluminação branca. • Tecnologia espelho parabólico/elíptico (patenteado). • Tecnologia ótica V-slot® (patenteada) para robustez melhorada, anti-vandalismo e para mais elevada

Europa: El modelo PG8974 y PG4974 cumple con<br>los requisitos de RTTE - Directiva 1999/5/EC del los requisitos de RTTE - Directiva 1999/5/EC del Parlamento Europeo y del Consejo del 9 de marzo de 1999. PG8974 certificado por DNV (DET NORSKE VERITAS) según las siguientes normas: EN50131- 2-2, EN50131-1 GRADO 2, CLASE II, EN50131-6 Tipo C. DNV (DET NORSKE VERITAS) ha certificado solamente la versión de 868 MHz de este producto. De acuerdo con las normas EN 50131-1:2006 y A1:2009, este equipo puede ser aplicado en sistemas instalados hasta e incluyendo el Grado 2 de Seguridad, Clase ambiental II. Reino Unido: El modelo PG8974 es adecuado para uso en sistemas instalados para cumplir con PD6662:2010 en el Grado 2 y Clase ambiental 2. BS8243 Los dispositivos periféricos Power G tienen funcionalidad de comunicación bidireccional, lo que proporciona ventajas adicionales como se describen en el folleto técnico. No se ha probado que estas funciones cumplan con los requisitos técnicos correspondientes y, por lo tanto, deberían considerarse fuera del alcance de la certificación del producto.

detección de intrusión.

receptor compatible utilizado.

**Características**

as seguintes funções:

(patente pendente).

confiabilidade. • Proteção de zona de fluência.

alarmes falsos.

microprocessador.

minutos.

• Auto-teste.

pesando até 18 kg (40 lb).

• Não é necessário nenhum ajuste.

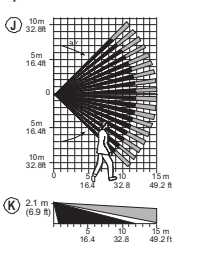

**Cobertura máxima:** 15 m (49 pies)/90° 25 m (82 pies) x 2,5 m **Inmunidad a mascotas (solamente):** Hasta 38 kg (85 lb) **ELÉCTRICAS**

**Batería interna:** batería de litio, 3 V, tipo CR-123A (opcionalmente puede usarse el tipo CR-17450)

**Nota:** Para instalaciones UL, use solamente Gold Peak (GP). Utilice solamente el tipo de batería mencionado anteriormente. **Capacidad nominal de la batería:** 1450 mA-h ( 2400 mA-h para CR17450 opcional)

#### **Umbral de batería baja:** 2,45 V

**Vida de la batería (para uso típico):** 7 años (no verificado por UL/ULC) **FUNCIONALES**

**Verificación de evento de movimiento verdadero:** 2 selec-

ciones a distancia - 1 (DESACTIVAR) o

**Banda de frecuencia (MHz):** PG4974 homologado por CE: 433 MHz; PG8974 homologado por CE/EN: 868 MHz; PG9974 homologado por FCC/IC/UL/ULC: 912-919 MHz

PGBRACKET-1: Soporte giratorio montado en superficie, ajustable 30° hacia abajo y 45°a la izquierda/45° a la derecha. PGBRACKET-2: PGBRACKET-1 con un adaptador de esquina PGBRACKET-3: PGBRACKET-1 con un adaptador de techo **Nota:** UL no evaluó el producto con el uso de soportes.

**Protección contra RFI:** > 20 V/m hasta 2000 MHz, excepto

**Rango de temperatura:** -10 °C a +55 °C (UL/ULC solo veri-

**Humedad relativa:** hasta 93% como máximo de humedad rel-

**Tamaño (Alto x Ancho x Fondo):** 115 x 60 x 48 mm (4-1/2 x

Banda de 433 MHz: HSM2HOST4; HS2LCDRF(P)4; HS2IC-

Banda de 868 MHz: HSM2HOST8; HS2LCDRF(P)8; HS2IC-

Nota: Solo los dispositivos que operan en la banda de 912-919

Solo el modelo PG9974 que opera en la banda de frecuencia 912-919 MHz está homologado por UL/ULC. La sirena PG9974 ha sido homologada por UL para aplicaciones comerciales y residenciales contra robo y por ULC para aplicaciones

Banda de 912-919 MHz: HSM2HOST9; HS2LCDRF(P)9;

#### 2 (ACTIVAR) eventos de movimiento **Período de alarma:** 2 segundos

**INALÁMBRICAS**

**MONTAJE**

**ACCESORIOS**

**Protocolo de comunicación:** PowerG **Supervisión:** Señalización a intervalos de 4 minutos **Alerta contra manipulaciones:** Informado cuando ocurre un evento de manipulación y en cualquier mensaje posterior, hasta que se restablezca el interruptor contra manipulación

**Altura:** 1,8 - 3,0 m (6 - 10 pies). **Opciones de instalación:** Superficie o esquina

**MEDIOAMBIENTALES**

las frecuencias de banda interna

ficó el rango entre 0 °C - 49 °C)

**RECEPTORES COMPATIBLES**

MHz están homologados por UL/ULC. **Notas UL/ULC**

ativa, sin condensación **DIMENSIONES**

2-5/16 x 1-15/16") Peso (con la batería): 90 g (3 oz).

NRF(P)4; PG4920

NRF(P)8; PG8920

HS2ICNRF(P)9; PG9920

**Color:** Blanco

padronizar o sistema. Depois de concluir a predefinição do sistema, faça o download da programação sem fio.

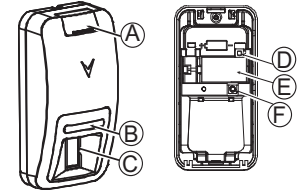

#### **Legenda**

- A. Tampa do parafuso B. LED
- C. Visor ótico PIR
- 
- D. Botão de registro (use uma chave de fendas para pressionar o botão embutido)
- E. Bateria
- F. Comutador de Bloqueamento
- G. Segmento de base de ruptura (sombreado) H. Altura de montagem
- I. Limite cobertura
- J. Vista horizontal
- K. Vista vertical
- X. Superfície inferior (com inclinação para baixo)

Y. Superfíci n **1 2** superio  $\mathbf{v}$ 

**3**

r (sem inclina ção para baixo)

**Instale a bateria**

**Cuidado!**

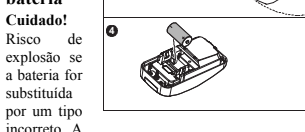

両

eliminação das baterias usadas deve estar de acordo com as instruções do fabricante e conforme as regulamentações e normas locais. Baterias são apenas substituídas por pessoal qualificado.

- 1. Na localização indicada, levante a tampa do parafuso para cima usando seu polegar.
- 2. Solte o parafuso e abra a tampa na direção mostrada pela seta.
- 3. Insira uma chave de fenda na ranhura mostrada e depois pressione para o interior para separar a base da tampa. 4. Insira a bateria respeitando a polaridade.

**Nota:** Sempre que estiver programando manualmente os dispositivos sem fio, se um dispositivo estiver funcionando durante mais de 48 horas não pode ser registrado no sistema até que o dispositivo seja bloqueado e restaurado. **Nota:** Após restaurar um baixo problemas de bateria do sistema

pode levar até 5 minutos para limpar o problema.

#### **Registre o dispositivo no sistema**

Para o registro rápido:

- 1. Em um teclado numérico pressione [\*] [8] [Código Instalador] [804] [000].
- 2. Pressione e mantenha pressionado o botão de registro do dispositivo até que os indicadores LED fiquem fixos e depois solte o botão de registro enquanto o LED continua aceso. Então, aparecerá no teclado numérico uma mensagem de confirmação.
- 3. Pressione a tecla [\*] para confirmar ID.
- 4. Digite [# de zona de 3 dígitos].
- 5. Digite [# de zona de 3 dígitos].
- 6. Insira [# partição de 1 dígito] para todas as partições desejadas e pressione [#]. Se estiver usando um teclado numérico LCD, pode se deslocar para as partições desejadas e pressionar [\*] para comutar a partição.
- 7. Em um teclado numérico LCD, insira a etiqueta usando a biblioteca do Word.
- Para pré-registrar:
- 
- 1. Configure remotamente o número de ID exclusivo no sistema. Para mais informação, consulte o manual do HSM2HOST.
- 2. Quando no local, pressione o botão de registro do dispositivo.

**Nota:** Se o dispositivo sem fio estiver conectado durante mais de 48 horas sem ser registrado, bloqueie e restaure o dispositivo para registrá-lo.

#### **Realizar um teste de colocação**

Antes de montar permanentemente qualquer dispositivo sem fio, monte temporariamente o dispositivo e realize um teste de Colocação.

- 1. Bloqueie o dispositivo removendo a tampa.
- 2. Restaure o bloqueamento. O dispositivo entra agora no modo de teste de Colocação durante 15 minutos.
- 3. Ative o dispositivo e o LED vermelho pisca uma vez para identificar que está sendo enviado um sinal ao receptor e depois pisca três vezes para identificar a intensidade do sinal. Para realizar um teste de caminhada, caminhe até o extremo do espaço coberto em ambas as direções. A tabela seguinte indica a intensidade do sinal recebido.

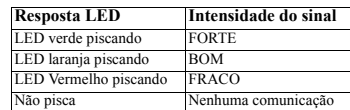

**IMPORTANTE!** Apenas são aceitáveis as intensidades de sinal BOM ou FORTE. Se receber um sinal FRACO do dispositivo, volte a colocar o dispositivo e volte a testar até ser recebido um sinal BOM ou FORTE.

**Nota:** Para instalações UL/ULC, apenas são aceitáveis os níveis de sinal FORTE. Depois da instalação, verifique a funcionalidade em conjunto com os receptores compatíveis HSM2HOST9, HS2LCDRF(P)9, HS2LCNRF(P)9 e PG9920. **Nota:** Para instruções detalhadas de Colocação, consulte o

Guia de Referência do painel de controle. **Nota:** Execute um teste de evacuação da área de cobertura uma vez em cada ano para certificar que o detetor está funcionando corretamente.

#### **Montagem**

**Nota:** Montar o detetor de maneira que a orientação fique perpendicular à trajetória de intrusão esperada. Para o alcance e altura desejados do detetor, use os orifícios de montagem **x** ou **y**, como especificado na tabela.

- **Nota:** Deve ser instalada por pessoas qualificadas apenas em locais não perigosos. Use o seguinte como orientação para localizar um local de
- montagem apropriado: • Mantenha afastado de fontes de calor.

 $\Box$  $\bigoplus$ Y Y **ft m** G 10 3.0 9 27 G  $\lambda$ X 8 2.4 7 2.1  $\widehat{\mathsf{x}}$ b  $\widetilde{\mathsf{x}}$ 6 1.8 15 30 6 9

- Não expor a correntes de ar.
- Não instalar no exterior.
- Evitar a luz solar direta.
- Manter a fiação afastada dos cabos elétricos. • Não instalar por trás das partições.
- Montar em uma superfície estável e sólida.

**Cuidado!** O comutador do bloqueio traseiro não protegerá a unidade a menos que o segmento base de ruptura esteja fixado à parede com ao menos um parafuso.

#### **Configuração**

Para entrar na seção de configuração sem fio, insira [804][000]. **Comutações do Dispositivo**

#### [001][01] **LED Alarme - Predefinido [S]**

- Ativa o LED dos dispositivos sempre que ocorrer um evento de alarme
- [001][04] **Supervisão Predefinido [S]**

### Ativa a supervisão.

#### **Seleções**

[003] **Desligamento de Alto Tráfego - Predefinido [01]**

Ativando esta função ajuda a manter a potência da bateria configurando um temporizador de informação. Quando é detetado movimento, o dispositivo transmite um alarme ao receptor e não reporta mais nenhum evento até que o temporizador termine. Será reportado qualquer movimento detetado durante o período configurado depois de o temporizador terminar. Sem retardamento dá origem a que o dispositivo reporte um alarme sempre que o detetor é ativado. [01] Desativado [02] Nenhum (enquanto desar-**Retardamento** [03] Retardamento de

mado) 5 segundos [04] Retardamento de 15 segundos [05] Retardamento de 30 segundos [06] Retardamento de 1 m [07] Retardamento de 5 m [08] Retardamento de 10 m [09] Retardamento de 20 m [10] Retardamento de 60m

[016] **Contador do Evento - Predefinido [002]** O alarme ativa-se depois de um número configurado de eventos ter sido detetado. Digite as atividades 001-255

## **Indicações de eventos**

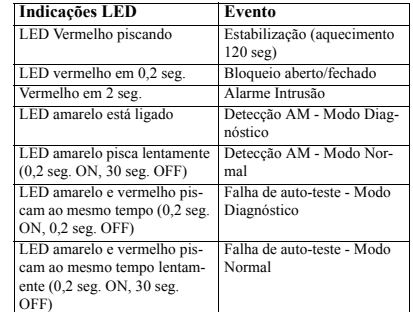

### **Especificações**

#### **GERAL**

Y X Y

> 45 12 15 m

**Tipo de Detetor:** Sensor piroelétrico de baixo ruído de elemento duplo **Dados da Lente**

**Nº de Elementos Barreira:** 18x3=54 segmentos de espelhos parabólicos afastados

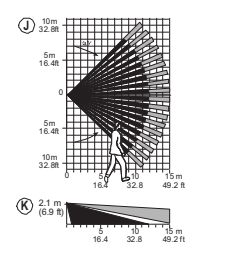

**Cobertura Máx.:** 15 m (49 pés)/90° 25 m (82 pés) x 2,5 m **Imunidade a animais (apenas):** Até 38 kg (85 lb) **ELÉTRICO**

**Bateria Interna:** Bateria lítio 3 V, tipo CR-123A (opcionalmente pode ser usada tipo CR-17450)

**Nota:** Para instalações UL use apenas Gold Peak (GP). Use apenas o tipo de bateria mencionada acima.

**Capacidade nominal da bateria:** 1450 mA/h (2400 mA/h para

CR17450 opcional)

#### **Limite bateria fraca:** 2,45 V

**Duração da bateria (para uso normal):** 7 anos (não testado por  $ULM(C)$ 

#### **FUNCIONAL**

**Verificação de evento Movimento Real:** 2 seleções remotas - 1 (OFF) ou 2 (ON) eventos de movimento **Período de alarme:** 2 segundos

#### **SEM FIO**

**Faixa de Frequência (MHz):** PG4974 com classificação CE: 433 MHz; PG8974 com classificação CE/EN: 868 MHz; PG9974 com classificação FCC/IC/UL/ULC: 912-919 MHz **Protocolo de Comunicação:** PowerG

**Verificação:** Assinalando em intervalos de 4 min. **Alerta de Bloqueio:** Reportado sempre que ocorre um evento de bloqueio e em qualquer mensagem subsequente, até que o comutador de bloqueamento seja restaurado **MONTAGEM**

### **Altura:** 1,8 - 3,0 m (6 - 10 pés).

**Opções de instalação:** Superfície ou canto

**RECEPTORES COMPATÍVEIS**

**ACESSÓRIOS**

PGBRACKET-1: Superfície montada em suporte giratório, ajustável em 30° para baixo e 45° para a esquerda/45° para a direita.

PGBRACKET-2: PGBRACKET-1 com um adaptador de canto PGBRACKET-3: PGBRACKET-1 com um adaptador de teto **Nota:** UL não avaliou o produto com o uso dos suportes.

**Limited Warranty** Digital Security Controls warrants that for a period of 12 months from the date of purchase, the product shall be free of defects in materials and workmanship under normal use and that in fulfilment of any breach of such warranty, Digital Security Controls shall, at its option, repair or replace the defective equipment upon return of the equipment to its repair depot. This warranty applies only to defects in parts and workmanship and not to damage incurred in shipping or handling, or damage due to causes beyond the control of Digital Security Controls such as lightning excessive voltage, mechanical shock, water damage, or damage arising out of

Este equipamento opera em caráter secundário, isto é, não tem direito a proteção contra interferência prejudicial, mesmo de estações do mesmo tipo, e não pode causar interferência a

(01) 07899029304601

**ANATEL** 

Agência Nacional de Telecomunicações  $2984 - 13 - 3215$ 

The foregoing warranty shall apply only to the original buyer, and is and shall be in lieu of any and all other warranties, whether expressed or implied and of all other obligations or liabilities on the part of Digital Security Controls. Digital Security Controls neither assumes responsibility for, nor authorizes any other person purporting to act on its behalf to modify or to change this warranty, nor to assume for it any other warranty or liability concerning this product. In no event shall Digital Security Controls be liable for any direct, indirect or consequential damages, loss of anticipated profits, loss of time or any other losses incurred by the buyer in connection with the purchase, installation or operation or

Motion detectors can only detect motion within the designated areas as shown in their respective installation instructions. They cannot discriminate between intruders and intended occupants. Motion detectors do not provide volumetric area protection. They have multiple beams of detection and motion can only be detected in unobstructed areas covered by these beams. They cannot detect motion which occurs behind walls, ceilings, floor, closed doors, glass partitions, glass doors or windows. Any type of tampering whether intentional or unintentional such as masking, painting, or spraying of any material on the lenses, mirrors, windows or any other part of the detection system will impair its proper operation. Passive infrared motion detectors operate by sensing changes in temperature. However their effectiveness can be reduced when the ambient temperature rises near or above body temperature or if there are intentional or unintentional sources of heat in or near the detection area. Some of these heat sources could be heaters, radiators, stoves, barbeques, fireplaces, sunlight, steam vents, lighting and so on. *Warning: Digital Security Controls recommends that the entire system be completely tested on a regular basis. However, despite frequent testing, and due to, but not limited to, criminal tampering or electrical disruption, it is possible*

*Important Information: Changes or modifications not expressly approved by Digital Security Controls could void the user's authority to operate this*

**IMPORTANT - READ CAREFULLY:** DSC Software purchased with or without Products and Components is copyrighted and is purchased under the following license terms: • This End-User License Agreement ("EULA") is a legal agreement between You (the company, individual or entity who acquired the Software and any related Hardware) and Digital Security Controls, a division of Tyco Safety Products Canada Ltd. ("DSC"), the manufacturer of the integrated security systems and the developer of the software and any related products or components ("HARDWARE") which You acquired. • If the DSC software product ("SOFTWARE PRODUCT" or "SOFTWARE") is intended to be accompanied by HARD-WARE, and is NOT accompanied by new HARDWARE, You may not use, copy or install the SOFTWARE PRODUCT. The SOFTWARE PRODUCT includes computer software, and may include associated media, printed materials, and "online" or

• Any software provided along with the SOFTWARE PROD-UCT that is associated with a separate end-user license agree-

abuse, alteration or improper application of the equipment.

sistemas operando em caráter primário.

failure of this product.

*for this product to fail to perform as expected.*

electronic documentation.

*equipment.*

**AMBIENTAL**

**Cor:** Branco

NRF(P)4; PG4920

NRF(P)8; PG8920

NRF(P)9; PG9920

são classificados como UL/ULC. **Notas UL/ULC**

conjunto com o receptor compatível usado.

fora do âmbito da certificação do produto.

**Proteção RFI:** >20 V/m até 2000 MHz, excluindo frequências em faixa

**Limite de temperatura:** -10°C a +55°C (UL/ULC apenas verificou o limite de 0°C - 49°C)

**Umidade Relativa:** até 93%UR no máx., sem condensação **FÍSICAS**

Faixa 433 MHz: HSM2HOST4; HS2LCDRF(P)4; HS2IC-

Faixa 868 MHz: HSM2HOST8; HS2LCDRF(P)8; HS2IC-

Faixa 912-919 MHz: HSM2HOST9; HS2LCDRF(P)9; HS2IC-

Nota: Apenas os dispositivos operando na faixa 912-919 MHz

Apenas o modelo PG9974 que opera na faixa de frequência 912-919 MHz possui classificação UL/ULC.

O modelo PG9974 foi classificado pela UL para aplicações residenciais e comerciais de roubo e pela ULC para aplicações residenciais de roubo conforme os requisitos das Normas UL 639 e ULC-S306 para Unidades de Detecção de Intrusão. Para instalações UL/ULC, use estes dispositivos apenas em conjunto com receptores sem fio compatíveis com DSC: HSM2HOST9, HS2LCDRF(P)9, HS2ICNRF(P)9 e PG9920. Depois da instalação, verifique a funcionalidade do produto em

Europa: O modelo PG8974 e PG4974 está conforme os requisitos RTTE - Diretiva 1995/5/EC do Parlamento Europeu e do Conselho de 9 de março 1999. PG8974 ecrtificado pela DNV (DET NORSKE VERITAS) para as seguintes normas: EN50131-2-2, EN50131-1 GRAU 2, CLASSE II, EN50131-6 Tipo C. A DNV (DET NORSKE VERITAS) cerificou apenas a variante 868 MHz deste produto. Conforme a EN 50131-1:2006 e A1:2009, este equipamento pode ser aplicado em sistemas instalados até e incluindo o Grau 2 de Segurança, Classe II Ambiental. RU: O modelo PG8974 é apropriado para usar em sistemas instalados em conformidade com PD6662:2010 no Grau 2 e classe ambiental 2. BS8243, o periférico Power G tem uma funcionalidade de comunicação em 2 vias, providenciando benefícios adicionais descritos na brochura técnica. Esta funcionalidade não foi testada para estar conforme os respetivos requisitos técnicos e deve, portanto, ser considerada

**Tamanho (A x L x P):** 115 x 60 x 48 mm (4-1/2 x 2-5/16 x 1- 15/16") **Peso (com bateria):** 90 g (3 oz).

ment is licensed to You under the terms of that license agreement.

• By installing, copying, downloading, storing, accessing or otherwise using the SOFTWARE PRODUCT, You agree unconditionally to be bound by the terms of this EULA, even if this EULA is deemed to be a modification of any previous arrangement or contract. If You do not agree to the terms of this EULA, DSC is unwilling to license the SOFTWARE PROD-UCT to You, and You have no right to use it. LICENSE

The SOFTWARE PRODUCT is protected by copyright laws and international copyright treaties, as well as other intellectual property laws and treaties. The SOFTWARE PRODUCT is licensed, not sold.

1. GRANT OF LICENSE This EULA grants You the following rights: (a) Software Installation and Use - For each license You acquire, You may have only one copy of the SOFTWARE PRODUCT installed.

(b) Storage/Network Use - The SOFTWARE PRODUCT may not be installed accessed, displayed, run, shared or used concurrently on or from different computers, including a workstation, terminal or other digital electronic device ("Device"). In other words, if You have several workstations, You will have to acquire a license for each workstation where the SOFTWARE will be used.

(c) Backup Copy - You may make back-up copies of the SOFTWARE PRODUCT, but You may only have one copy per license installed at any given time. You may use the back-up copy solely for archival purposes. Except as expressly provided in this EULA, You may not otherwise make copies of the SOFTWARE PRODUCT, including the printed materials accompanying the SOFTWARE.

2. DESCRIPTION OF OTHER RIGHTS AND LIMITATIONS

(a) Limitations on Reverse Engineering, Decompilation and Disassembly - You may not reverse engineer, decompile, or disassemble the SOFTWARE PRODUCT, except and only to the extent that such activity is expressly permitted by applicable law notwithstanding this limitation. You may not make any changes or modifications to the Software, without the written permission of an officer of DSC. You may not remove any proprietary notices, marks or labels from the Software Product. You shall institute reasonable measures to ensure compliance with the terms and conditions of this EULA.

(b) Separation of Components - The SOFTWARE PRODUCT is licensed as a single product. Its component parts may not be separated for use on more than one HARDWARE unit.

(c) Single INTEGRATED PRODUCT - If You acquired this SOFTWARE with HARDWARE, then the SOFTWARE PRODUCT is licensed with the HARDWARE as a single integrated product. In this case, the SOFTWARE PRODUCT may only be used with the HARDWARE as set forth in this EULA. (d) Rental - You may not rent, lease or lend the SOFTWARE PRODUCT. You may not make it available to others or post it on a server or web site.

(e) Software Product Transfer - You may transfer all of Your rights under this EULA only as part of a permanent sale or transfer of the HARDWARE, provided You retain no copies. You transfer all of the SOFTWARE PRODUCT (including all component parts, the media and printed materials, any upgrades and this EULA), and provided the recipient agrees to the terms of this EULA. If the SOFTWARE PRODUCT is an upgrade, any transfer must also include all prior versions of the SOFTWARE PRODUCT.

(f) Termination - Without prejudice to any other rights, DSC may terminate this EULA if You fail to comply with the terms and conditions of this EULA. In such event, You must destroy all copies of the SOFTWARE PRODUCT and all of its component parts.

(g) Trademarks - This EULA does not grant You any rights in connection with any trademarks or service marks of DSC or its suppliers.

3. COPYRIGHT - All title and intellectual property rights in and to the SOFTWARE PRODUCT (including but not limited to any images, photographs, and text incorporated into the SOFTWARE PRODUCT), the accompanying printed materials, and any copies of the SOFTWARE PRODUCT, are owned by DSC or its suppliers. You may not copy the printed materials accompanying the SOFTWARE PRODUCT. All title and intellectual property rights in and to the content which may be accessed through use of the SOFTWARE PRODUCT are the property of the respective content owner and may be protected by applicable copyright or other intellectual property laws and treaties. This EULA grants You no rights to use such content. All rights not expressly granted under this EULA are reserved by DSC and its suppliers.

4. EXPORT RESTRICTIONS - You agree that You will not export or re-export the SOFTWARE PRODUCT to any country, person, or entity subject to Canadian export restrictions.

5. CHOICE OF LAW - This Software License Agreement is governed by the laws of the Province of Ontario, Canada. 6. ARBITRATION - All disputes arising in connection with this Agreement shall

be determined by final and binding arbitration in accordance with the Arbitration Act, and the parties agree to be bound by the arbitrator's decision. The place of arbitration shall be Toronto, Canada, and the language of the arbitration shall be English.

7. LIMITED WARRANTY

WARRANTY. DSC DOES NOT WARRANT THAT THE SOFTWARE WILL MEET YOUR REQUIREMENTS OR THAT OPERATION OF THE SOFTWARE WILL BE UNINTERRUPTED OR ERROR-FREE.

(b) CHANGES IN OPERATING ENVIRONMENT - DSC shall not be responsible for problems caused by changes in the operating characteristics of the HARDWARE, or for problems in the interaction of the SOFTWARE PRODUCT with non-DSC-SOFTWARE or HARDWARE PRODUCTS.

(c) LIMITATION OF LIABILITY; WARRANTY REFLECTS ALLOCATION OF RISK - IN ANY EVENT, IF ANY STATUTE IMPLIES WARRANTIES OR CONDITIONS NOT STATED IN THIS LICENSE AGREEMENT, DSC'S ENTIRE LIABILITY UNDER ANY PROVISION OF THIS LICENSE AGREEMENT SHALL BE LIMITED TO THE GREATER OF THE AMOUNT ACTUALLY PAID BY YOU TO LICENSE THE SOFTWARE PRODUCT AND<br>FIVE CANADIAN DOLLARS (CADS5.00) BECAUSE SOME FIVE CANADIAN DOLLARS (CAD\$5.00). BECAUSE SOME JURISDICTIONS DO NOT ALLOW THE EXCLUSION OR LIMITATION OF LIABILITY FOR CONSEQUENTIAL OR INCIDENTAL DAMAGES, THE ABOVE LIMITATION MAY NOT APPLY TO YOU.

(A) DISCLAIMER OF WARRANTIES - THIS WARRANTY CONTAINS THE ENTIRE WARRANTY AND SHALL BE IN LIEU OF ANY AND ALL OTHER WARRANTIES, WHETHER EXPRESSED OR IMPLIED (INCLUDING ALL IMPLIED WARRANTIES OF MERCHANTABILITY OR FITNESS FOR A PARTICULAR PURPOSE) AND OF ALL OTHER OBLIGATIONS OR LIABILITIES ON THE PART OF DSC. DSC MAKES NO OTHER WARRANTIES. DSC NEITHER ASSUMES NOR AUTHORIZES ANY OTHER PERSON PURPORTING TO ACT ON ITS BEHALF TO MODIFY OR TO CHANGE THIS WARRANTY, NOR TO ASSUME FOR IT ANY OTHER WARRANTY OR LIABILITY CONCERNING THIS SOFTWARE PRODUCT. (e) EXCLUSIVE REMEDY AND LIMITATION OF WARRANTY - UNDER NO CIRCUMSTANCES SHALL DSC BE LIABLE FOR ANY SPECIAL, INCIDENTAL, CONSEQUENTIAL OR INDIRECT DAMAGES BASED UPON BREACH OF WARRANTY, BREACH OF CONTRACT, NEGLIGENCE, STRICT LIABILITY, OR ANY OTHER LEGAL THEORY. SUCH DAMAGES INCLUDE, BUT ARE NOT LIMITED TO, LOSS OF PROFITS, LOSS OF THE SOFTWARE PRODUCT OR ANY ASSOCIATED EQUIPMENT, COST OF CAPITAL, COST OF SUBSTITUTE OR REPLACEMENT EQUIPMENT, FACILITIES OR SERVICES, DOWN TIME PURCHASERS TIME, THE CLAIMS OF THIRD PARTIES, INCLUDING CUSTOMERS, AND INJURY TO PROPERTY.

WARNING: DSC recommends that the entire system be completely tested on a regular basis. However, despite frequent testing, and due to, but not limited to, criminal tampering or electrical disruption, it is possible for this SOFTWARE PRODUCT to fail to perform as expected.

Always ensure you obtain the latest version of the User Guide. Updated versions of this User Guide are available by contacting your distributor.

© 2014 Tyco International Ltd. and its Respective Companies. All Rights Reserved. The trademarks, logos, and service marks displayed on this document are registered in the United States [or other countries]. Any misuse of the trademarks is strictly prohibited and Tyco International Ltd. will aggressively enforce its intellectual property rights to the fullest extent of the law, including pursuit of criminal prosecution wherever necessary. All trademarks not owned by Tyco International Ltd. are the property of their respective owners, and are used with permission or allowed under applicable laws. Product offerings and specifications are subject to change without notice. Actual products may vary from photos. Not all products include all features. Availability varies by region; contact your sales representative.

Toronto, Canada • www.dsc.com • Printed in Israel • Tech. Support: 1-800-387- 3630 (Canada, US), 905-760-3000

#### Garantie limitée

Digital Security Controls garantit le produit contre tout défaut matériel et de fabrication dans des conditions normales d'utilisation pour une période de 12 mois à compter de la date d'achat. En cas de matériel

défectueux, Digital Security Controls pourra, à son choix, réparer ou remplacer l'équipement en question après retour de celui-ci à son dépôt de réparation. Cette garantie s'applique uniquement pour les défauts de pièces ou de fabrication et non aux dommages survenus lors du transport ou de la manipulation, ou aux dommages pour des raisons échappant au contrôle de Digital Security Controls tels que l'éclairage, une tension excessive, un choc mécanique, un dégât provoqué par l'eau, ou tout dommage résultant d'abus, d'altération ou d'application incorrecte de l'équipement. Ladite garantie sera valable uniquement pour l'acheteur original, et prévaut et prévaudra sur toute autre garantie, qu'elle soit explicite ou implicite et sur toute autre obligation ou responsabilité de la part de Digital Security Controls. Digital Security Controls n'assume et n'autorise aucune autre personne prétendant agir en son nom à modifier ou changer cette garantie, n'assume pour cela aucune autre garantie ou responsabilité concernant ce produit.

Digital Security Controls ne sera en aucun cas tenu responsable pour tout dommage direct ou indirect, perte de profits anticipés, perte de temps ou toute autre perte que l'acheteur aura subi en relation avec l'achat, l'installation ou le fonctionnement ou défaillance de ce produit.

Les détecteurs de mouvement ne détectent le mouvement que dans les zones désignées, conformément aux instructions d'installation. Ils ne peuvent pas distinguer les intrus des occupants. Les détecteurs de mouvement ne fournissent pas de protection volumétrique des zones. Ils ont de multiples faisceaux de détection et les mouvements ne peuvent être détectés que dans des zones non

portes vitrées ou fenêtres. Tout type de sabotage, qu'il soit intentionnel ou non, tel que le masquage, peinture ou vaporisation de tout matériau sur les lentilles miroirs, fenêtres ou toute autre partie du système de détection empêchera son fonctionnement normal.

Les détecteurs de mouvement à infrarouge passif fonctionnent en détectant les changements de température. Cependant, leur efficacité peut être réduite lorsque la température ambiante s'approche ou dépasse la température du corps ou s'il existe des sources de chaleur

intentionnelles ou non intentionnelles à l'intérieur ou à proximité de la zone de détection. Certaines de ces sources de chaleur peuvent être

des chauffages, radiateurs, fours, barbecues, cheminées, lumière du soleil, éclairages, etc.

Avertissement: Digital Security Controls recommande que la totalité du système soit testé régulièrement. Toutefois, même si vous faites des tests réguliers, il peut arriver que le fonctionnement du produit ne soit pas conforme aux spécifications en raison notamment, mais pas exclusivement, d'interventions criminelles ou de panne de courant.

Information importante : Tout changement ou modification qui n'ont

pas été expressément approuvés par Digital Security Controls peuvent annuler le droit de l'utilisateur à se servir de cet équipement.

**IMPORTANT - À LIRE ATTENTIVEMENT :** Le logiciel DSC acheté avec ou sans Produits et Composants est protégé par le droit d'auteur et il est acheté conformément aux modalités du contrat de licence

Ce Contrat de licence d'utilisation (« CLU ») est une entente légale entre Vous (l'entreprise, l'individu ou l'entité qui a acheté le Logiciel et tout Matériel connexe) et Digital Security Controls, une filiale de Tyco Safety Products Canada Ltd. (« DSC »), le fabriquant des systèmes de sécurité intégrés et le développeur du logiciel et de tout produit ou composant connexe (MATÉRIELS) que Vous avez

acquis. Si le produit logiciel DSC (« PRODUIT LOGICIEL » ou « LOGICIEL ») a été conçu pour être accompagné par du MATÉRIEL et s'il N'est PAS accompagné par un nouveau MATÉRIEL, Vous n'avez pas le droit d'utiliser, de copier ou d'installer le PRODUIT LOGICIEL. Le PRODUIT LOGICIEL comprend le logiciel, et peut aussi comprendre des médias connexes, des matériels imprimés et de la documentation « en ligne » ou électronique.

Tout logiciel fourni avec le PRODUIT LOGICIEL qui est lié à un contrat de licence d'utilisation séparé Vous donne des droits conformément aux modalités de ce contrat de licence.

En installant, copiant, téléchargeant, sauvegardant, accédant ou utilisant d'une manière quelconque le PRODUIT LOGICIEL, Vous acceptez inconditionnellement d'être lié par les modalités de ce CLU, même si ce CLU est considéré une modification de tout accord ou contrat antérieur. Si vous n'acceptez pas les modalités du CLU, DSC refuse de Vous octroyer une licence d'utilisation du PRODUIT LOGICIEL et Vous n'avez pas le droit de l'utiliser.

LICENCES DU PRODUIT LOCIGIEL

Le PRODUIT LOGICIEL est protégé par des lois sur le droit d'auteur et des traités internationaux sur le droit d'auteur, ainsi que par d'autres lois et traités de la propriété intellectuelle. Le droit d'utilisation du PRODUIT LOGICIEL est octroyé, pas vendu.

1. OCTROI DE LA LICENCE. Ce CLU vous donne les droits suivants

(a) Installation et utilisation du logiciel - Pour chacune des licences acquises, Vous n'avez le droit d'installer qu'un seul exemplaire du PRODUIT LOGICIEL. (b) Utilisation de stockage en réseau - Le PRODUIT LOGICIEL ne peut pas être installé, accédé, affiché, exécuté, partagé ou utilisé simultanément sur des ordinateurs différents, notamment une station de travail, un terminal ou autre dispositif électronique numérique (« Dispositif »). Autrement dit, si Vous avez plusieurs postes de travail, Vous devrez acheter une licence pour chaque poste de travail où le LOGICIEL sera utilisé.

(c) Copie de sauvegarde - Vous pouvez faire des copies de sauvegarde PRODUIT LOGICIEL, mais vous ne pouvez avoir qu'une seule copie installée par licence à tout moment. Vous pouvez utiliser une copie de sauvegarde. Hormis ce qui est expressément prévu dans ce CLU, Vous n'avez pas le droit de faire des copies du PRODUIT LOGICIEL, les matériels imprimés accompagnant le LOGICIEL compris.

2. DESCRIPTIONS D'AUTRES DROITS ET LIMITES

(a) Limites relatives à la rétro-ingénierie, à la décompilation et au désassemblage — Vous n'avez pas le droit de désosser, décompiler ou désassembler le PRODUIT LOGICIEL, sauf et seulement dans la mesure dans laquelle une telle activité est explicitement permise par la loi en vigueur, sans égards à ces limites. Vous n'avez pas le droit de faire des changements ou des modifications, quels qu'ils soient, sans la permission écrite d'un dirigeant de DSC. Vous n'avez pas le droit de retirer les notices, les marques ou les étiquettes privatives du Produit Logiciel. Vous devez instituer des mesures raisonnables pour assurer la conformité aux modalités de ce CLU.

(b) Séparation des Composants - Le PRODUIT LOGICIEL est fourni sous licence en tant que produit unique. Ses parties composantes ne peuvent pas être séparées pour être utilisée sur plus d'un MATÉRIEL.

PRODUIT INTÉGRÉ unique - Si vous avec acquis ce LOGICIEL avec du MATÉRIEL, le PRODUIT LOGICIEL est autorisé à être utilisé avec le MA TÉRIEL en tant que produit intégré unique. Dans ce cas, le PRODUIT LOGICIEL ne peut être utilisé qu'avec le MATÉRIEL conformément à ce CLU.

(a) NO WARRANTY - DSC PROVIDES THE SOFTWARE "AS IS" WITHOUT obstruées et couvertes par ces faisceaux. Ils ne peuvent détecter les mouvements (d) Location - Vous n'avez pas le droit de louer, de mettre en bail ou de prêter qui se produisent derrière les murs, plafonds, sol, portes fermée, cloisons vitrées, PRODUIT LOGICIEL. Vous n'avez pas le droit de le mettre à la disposition système régulièrement. Toutefois, malgré des essais réguliers, i d'autres personnes ou de l'afficher sur un serveur ou un site Web.

> (e) Transfert du Produit Logiciel - Vous pouvez transférer tous vos droits de ce CLU uniquement dans le cadre de la vente ou du transfert permanent du MATÉRIEL, à condition que Vous ne conserviez aucune copie, que Vous transfériez tout le PRODUIT LOGICIEL (tous les composants, les matériels imprimés et autres, toutes les mises à niveau et ce CLU), et à condition que le récipiendaire accepte les conditions de ce CLU. Si le PRODUIT LOGICIEL est une mise à niveau, tout transfert doit également inclure toutes les versions

> antérieures du PRODUIT LOGICIEL. (f) Résiliation - Sous réserve de tous ses autres droits, DSC se réserve le droit de résilier ce CLU si Vous ne respectez pas les modalités de ce CLU. Dans ce cas, Vous devez détruire toutes les copies du PRODUIT LOGICIEL et toutes ses parties composantes.

> (g) Marques de commerce - Ce CLU ne Vous donne aucun droit relativement aux marques de commerce ou aux marques de service de DSC ou de ses fournisseurs.

3. DROIT D'AUTEUR

Tous les titres et droits de propriété intellectuelle associés au PRODUIT LOGICIEL (notamment mais pas seulement aux images, photographies et textes incorporés dans le PRODUIT LOGICIEL), les documents imprimés joints et tout exemplaire du PRODUIT LOGICIEL sont la propriété de DSC et de ses fournisseurs. Vous n'avez pas le droit de faire des copies des documents imprimés accompagnant le PRODUIT LOGICIEL. Tous les titres et droits de propriété intellectuelle associés au contenu qui peut être accédé par le biais du PRODUIT LOGICIEL sont la propriété du propriétaire respectif du contenu et ils peuvent être protégés par le droit d'auteur ou autres lois et traités sur la propriété intellectuelle. Ce CLU ne Vous octroie pas le droit d'utiliser ces éléments. Tous les droits qui ne sont pas expressément octroyés par cette CLU, sont réservés par DSC et ses fournisseurs.

**4. RESTRICTIONS POUR L'EXPORTATION** - Vous acceptez le fait que Vous n'exporterez pas ou ne réexporterez pas le PRODUIT LOGICIEL dans tout pays, personne ou entité soumis à des restrictions canadiennes à l'exportation.

**5. CHOIX DES LOIS** - Ce contrat de licence d'utilisation est régi par les lois de la Province de l'Ontario, Canada.

**6. ARBITRATION** - Tous les conflits survenant relativement à ce contrat seront résolus par un arbitrage définitif et sans appel conformément à la Loi sur l'arbitrage, et les parties acceptent d'être liées par la décision de l'arbitre. Le lieu de l'arbitration sera Toronto, Canada, et le langage de l'arbitration sera l'anglais. 7. Garantie Restreinte

(a) PAS DE GARANTIE

DSC FOURNIT LE LOGICIEL « EN L'ÉTAT » SANS GARANTIE. DSC NE GARANTIT PAS QUE LE LOGICIEL SATISFERA VOS EXIGENCES OU QUE L'EXPLOITATION DU LOGICIEL SERA ININTERROMPUE OU SANS ERREUR<sub>.</sub>

(b) CHANGEMENTS DU CADRE D'EXPLOITATION

DSC ne sera pas responsable des problèmes provoqués par des changements dans les caractéristiques du MATÉRIEL, ou des problèmes d'interaction du PRODUIT LOGICIEL avec des LOGICIELS NON-DSC ou AUTRES MATÉRIELS.

(c) LIMITES DE RESPONSABILITÉ ; LA GARANTIE REFLÈTE L'AFFECTATION DU RISQUE

DANS TOUS LES CAS, SI UN STATUT OUELCONOUE SUPPOSE DES GARANTIES OU CONDITIONS QUI NE SONT PAS POSTULÉES DANS CE CONTRAT DE LICENCE, TOUTE LA RESPONSABILITÉ ASSUMÉE PAR DSC DANS LE CADRE D'UNE DISPOSITION QUELCONQUE DE CE CONTRAT SERA LIMITÉE AU MONTANT LE PLUS ÉLEVÉ QUE VOUS AVEZ PAYÉ POUR LE CONTRAT DE CE PRODUIT LOGICIEL ET CINQ DOLLARS CANADIENS (5 CAN \$). PARCE QUE CERTAINES JURIDICTIONS NE PERMETTENT PAS L'EXCLUSION OU LES RESTRICTIONS DE RESPONSABILITÉ POUR DOMMAGES INDIRECTS CES RESTRICTIONS PEUVENT NE PAS S'APPLIQUER DANS VOTRE CAS. (d) STIPULATION D'EXONÉRATION DE GARANTIES

CETTE GARANTIE CONTIENT L'ENTIÈRE GARANTIE ET REMPLACE TOUTES LES AUTRES GARANTIES, QU'ELLES SOIENT EXPLICITES OU IMPLICITES (NOTAMMENT TOUTES LES GARANTIES IMPLICITES DE MARCHANDISE OU APTITUDE POUR UN USAGE PARTICULIER) ET DE TOUTE AUTRE OBLIGATION OU RESPONSABILITÉ DE DSC. DSC NE FAIT AUCUNE AUTRE GARANTIE. DSC N'ASSUME PAS LA RESPONSABILITÉ ET N'AUTORISE AUCUNE AUTRE PERSONNE PRÉTENDANT AGIR EN SON NOM DE MODIFIER OU DE CHANGER CETTE GARANTIE, N'ASSUME POUR CELA AUCUNE AUTRE GARANTIE OU RESPONSABILITÉ CONCERNANT CE PRODUIT LOGICIEL.  $\langle e \rangle$  RECOURS EVCLUSIF ET LIMITE DE GARANTIE

DSC NE SERA EN AUCUN CAS RESPONSABLE DES DOMMAGES PARTICULIERS, ACCIDENTELS OU INDIRECTS BASÉS SUR UNE INOBSERVATION DE LA GARANTIE, UNE RUPTURE DE CONTRAT, UNE NÉGLIGENCE, UNE RESPONSABILITÉ STRICTE OU TOUTE AUTRE THÉORIE JURIDIQUE. DE TELS DOMMAGES INCLUENT NOTAMMENT, MAIS PAS EXCLUSIVEMENT, UNE PERTE DE PROFITS, UN ENDOMMAGEMENT DU PRODUIT LOGICIEL OU TOUT AUTRE ÉQUIPEMENT ASSOCIÉ, LE COÛT DU CAPITAL, LE COÛT DE REMPLACEMENT OU DE SUBSTITUTION, DES INSTALLATIONS OU SERVICES, UN TEMPS D'ARRÊT, LE TEMPS DE L'ACHETEUR, LES REVENDICATIONS DE TIERS, Y COMPRIS LES CLIENTS ET LES bajo los términos de ese acuerdo de licencia. DOMMAGES À LA PROPRIÉTÉ.

fonctionnement du PRODUIT LOGICIEL ne soit pas conforme aux attentes en raison notamment, mais pas exclusivement, d'interventions criminelles ou de pannes de courant.

© 2014 Tyco International Ltd. et ses sociétés respectives. Tous droits réservés Les marques de commerce, logos et marques de service qui apparaissent sur ce document sont enregistrés aux États-Unis [ou dans d'autres pays]. Tout usage inapproprié des marques de commerce est strictement interdit; Tyco International Ltd. entend défendre vivement ses droits de propriété intellectuelle avec toute la rigueur que permet la loi et intentera des poursuites criminelles si nécessaire. Toutes les marques de commerce que ne possède pas Tyco International Ltd. appartiennent à leurs propriétaires respectifs et sont utilisées avec leur permission ou dans le respect des lois en vigueur. Les produits offerts et leurs spécifications peuvent changer sans préavis. Il est possible que les produits diffèrent des images qui les accompagnent. Tous les produits n'offrent pas toutes les caractéristiques La disponibilité varie selon les régions; communiquez avec votre représentant local.

Toronto, Canada • www.dsc.com • Imprimé au Israël • Assistance technique : 1- 800-387-3630 (Canada, US), 905-760-3000

#### **Garantía Limitada**

Digital Security Controls Ltd. garantiza que por un período de 12 meses desde la fecha de adquisición, el producto estará libre de defectos en materiales y mano de obra bajo condiciones de uso normal y que, en cumplimiento de cualquier violación de dicha garantía, Digital Security Controls Ltd., podrá, a su opción, reparar o reemplazar el equipo defectuoso al recibo del equipo en su local de servicio. Esta garantía se aplica solamente a defectos en componentes y mano de obra y no a los daños que puedan haberse presentado durante el transporte y manipulación o a daños debidos a causas fuera del control de Digital Security Controls Ltd. tales como rayos, voltaje excesivo, sacudidas mecánicas, daños po agua, o daños resultantes del abuso, alteración o aplicación inadecuada del equipo. La garantía anterior se aplicará solamente al comprador original y sustituye a cualquier otra garantía, ya sea explícita o implícita, y todas las otras obligaciones y responsabilidades por parte de Digital Security Controls Ltd. Esta garantía contiene la garantía total. Digital Security Controls Ltd. no se compromete, ni autoriza a ninguna otra persona que pretenda actuar a su nombre, a modificar o cambiar esta garantía ni a asumir ninguna otra garantía o responsabilidad con respecto a este producto.

En ningún caso, Digital Security Controls Ltd. será responsable de cualquier daño o perjuicio directo, indirecto o consecuente, pérdidas de utilidades esperadas, pérdidas de tiempo o cualquier otra pérdida incurrida por el comprador con relación a la adquisición, instalación, operación o fallo de este producto.

Los detectores de movimiento solamente pueden detectar movimiento dentro de las áreas designadas como se muestra en las respectivas instrucciones de instalación. Los detectores de movimiento no pueden discriminar entre intrusos y los que habitan el local o residencia. Los detectores de movimiento no proporcionan un área de protección volumétrica. Estos poseen múltiples rayos de detección y el movimiento solamente puede ser detectado en áreas no obstruidas que están cubiertas por estos rayos. Ellos no pueden detectar movimiento que ocurre detrás de las paredes, cielo rasos, pisos, puertas cerradas, separaciones de vidrio, puertas o ventanas de vidrio. Cualquier clase de sabotaje ya sea intencional o sin intención tales como encubrimiento, pintando o regando cualquier tipo de material en los lentes, espejos, ventanas o cualquier otra parte del sistema de detección perjudicará su correcta operación.

Los detectores de movimiento pasivos infrarrojos operan detectando cambios en la temperatura. Sin embargo su efectividad puede ser reducida cuando la temperatura del ambiente aumenta o disminuye de la temperatura del cuerpo o si hay orígenes intencionales o sin intención de calor en o cerca del área de detección. Algunos de los orígenes de calor pueden ser calentadores, radiadores, estufas, asadores chimeneas, luz solar, ventiladores de vapor, alumbrado y así sucesivamente.

Advertencia:Digital Security Controls Ltd. recomienda que el sistema sea probado en su integridad con la debida regularidad. Sin embargo, a pesar de pruebas frecuentes y debido a interferencia criminal o cortes eléctricos, pero no sólo limitado a ellos, es posible que este producto deje de operar en la forma esperada. **IMPORTANTE – LEA ATENTAMENTE:** el Software DSC comprado con o sin Productos y Componentes tiene marca registrada y es adquirido bajo los siguientes términos de licencia:

• Este Acuerdo de Licencia de Usuario Final (End User License Agreement — "EULA") es un acuerdo legal entre Usted (la compañía, individuo o entidad que ha adquirido el Software y cualquier Hardware relacionado) y Digital Security Controls, una división de Tyco Safety Products Canada Ltd. ("DSC"), el fabricante de los sistemas de seguridad integrados y programador del software y de todos los productos o componentes relacionados ("HARDWARE") que usted ha adquirido.

• Si el producto de software DSC ("PRODUCTO DE SOFTWARE" o "SOFTWARE") necesita estar acompañado de HARDWARE y NO está acompañado de nuevo HARDWARE, usted no puede usar, copiar o instalar el PRODUCTO DE SOFTWARE. El PRODUCTO DE SOFTWARE incluye software y puede incluir medios asociados, materiales impresos y documentación "en línea" o electrónica.

• Cualquier software provisto con el PRODUCTO DE SOFTWARE que esté asociado a un acuerdo de licencia de usuario final separado es licenciado a Usted

• Al instalar, copiar, realizar la descarga, almacenar, acceder o, de otro modo, usar el PRODUCTO DE SOFTWARE, Usted se somete incondicionalmente a los límites de los términos de este EULA, incluso si este EULA es una modificación de cualquier acuerdo o contrato previo. Si no está de acuerdo con los términos de este EULA, DSC no podrá licenciarle el PRODUCTO DE SOFTWARE y Usted no tendrá el derecho de usarlo.

#### LICENCIA DE PRODUCTO DE SOFTWARE

El PRODUCTO DE SOFTWARE está protegido por leyes de derecho de autor y acuerdos de derecho de autor, así como otros tratados y leyes de propiedad intelectual. El PRODUCTO DE SOFTWARE es licenciado, no vendido. 1. CONCESIÓN DE LICENCIA. Este EULA le concede los siguientes

derechos: (a) Instalación y uso del software – Para cada licencia que Usted adquiere, Usted puede instalar tan sólo una copia del PRODUCTO DE SOFTWARE.

(b) Almacenamiento/Uso en red – El PRODUCTO DE SOFTWARE no puede ser instalado, accedido, mostrado, ejecutado, compartido o usado al mismo tiempo desde diferentes ordenadores, incluyendo una estación de trabajo, terminal u otro dispositivo electrónico ("Dispositivo"). En otras palabras, si Usted tiene varias estaciones de trabajo, Usted tendrá que adquirir una licencia para cada estación de trabajo donde usará el SOFTWARE.

(c) Copia de seguridad – Usted puede tener copias de seguridad del PRODUCTO DE SOFTWARE, pero sólo puede tener una copia por licencia instalada en un momento determinado. Usted puede usar la copia de seguridad solamente para propósitos de archivo. Excepto del modo en que está expresamente previsto en este EULA, Usted no puede hacer copias del PRODUCTO DE SOFTWARE de otro modo, incluyendo los materiales impresos que acompañan al SOFTWARE. 2. DESCRIPCIÓN DE OTROS DERECHOS Y LIMITACIONES.

(a) Limitaciones en Ingeniería Reversa, Descompilación y Desmontado – Usted no puede realizar ingeniería reversa, descompilar o desmontar el PRODUCTO DE SOFTWARE, excepto y solamente en la medida en que dicha actividad esté expresamente permitida por la ley aplicable, no obstante esta limitación. Usted no puede realizar cambios ni modificaciones al Software, sin el permiso escrito de un oficial de DSC. Usted no puede eliminar avisos de propiedad, marcas o etiquetas del Producto de Software. Usted debería instituir medidas razonables que aseguren el cumplimiento de los términos y condiciones de este EULA.

(b) Separación de los Componentes – El PRODUCTO DE SOFTWARE se licencia como un producto único. Sus partes componentes no pueden ser separadas para el uso en más de una unidad de HARDWARE.

 $\int_{0}^{1}$  Producto UNICO INTEGRADO – Si usted adquirió este SOFTWARE con HARDWARE, entonces el PRODUCTO DE SOFTWARE está licenciado con el HARDWARE como un producto único integrado. En este caso, el PRODUCTO DE SOFTWARE puede ser usado solamente con el HARDWARE, tal y como se establece más adelante en este EULA.

(d) Alquiler – Usted no puede alquilar, prestar o arrendar el PRODUCTO DE SOFTWARE. No puede disponibilizarlo a terceros ni colgarlo en un servidor o una página web.

(e) Transferencia de Producto de Software – Usted puede transferir todos sus derechos bajo este EULA sólo como parte de una venta permanente o transferencia del HARDWARE, desde que Usted no retenga copias y transfiera todo el PRODUCTO DE SOFTWARE (incluyendo todas las partes componentes, los materiales impresos y mediáticos y cualquier actualización y este EULA) y desde que el receptor esté conforme con los términos de este EULA. Si el PRODUCTO DE SOFTWARE es una actualización, cualquier transferencia debe incluir también todas las versiones previas del PRODUCTO DE SOFTWARE.

(f) Término - Sin prejuicio de cualesquiera otros derechos, DSC puede terminar este EULA si Usted negligencia el cumplimiento de los términos y condiciones de este EULA. En tal caso, usted debe destruir todas las copias del PRODUCTO DE SOFTWARE y todas sus partes componentes.

 $(g)$  Marcas registradas – Este EULA no le concede ningún derecho conectado con ninguna de las marcas registradas de DSC o de sus proveedores. 3. DERECHOS DE AUTOR.

Todos los derechos de título y propiedad intelectual en este y relativos a este PRODUCTO DE SOFTWARE (incluyendo, pero no limitándose a todas las imágenes, fotografías y textos incorporados al PRODUCTO DE SOFTWARE), los materiales impresos que acompañan, y todas las copias del PRODUCTO DE SOFTWARE, son propiedad de DSC o de sus proveedores. Usted no puede copiar los materiales impresos que acompañan al PRODUCTO DE SOFTWARE. Todos los títulos y derechos de propiedad intelectual en y relativos al contenido que pueden ser accedidos a través del uso del PRODUCTO DE SOFTWARE son de propiedad de su respectivo propietario de contenido y pueden estar protegidos por derechos de autor u otros tratados y leyes de propiedad intelectual. Este EULA no le concede ningún derecho de usar tal contenido. Todos los derechos no expresamente concedidos por este EULA están reservados a DSC y sus proveedores.

#### 4. RESTRICCIONES DE EXPORTACIÓN

Usted se compromete a no exportar o reexportar el PRODUCTO DE SOFTWARE a ningún país, persona o entidad sujeta a las restricciones de exportación de Canadá.

5. ELECCIÓN DE LEY: Este Acuerdo de Acuerdo de Licencia de Software se rige por las leyes de la Provincia de Ontario, Canadá. 6. ARBITRAJE

Todas las disputas que surjan con relación a este Acuerdo estarán determinadas por medio del arbitraje final y vinculante, de acuerdo con el Arbitration Act, y las partes acuerdan someterse a la decisión del árbitro. El lugar de arbitraje será Toronto, Canadá, y la lengua de arbitraje será el inglés.

7. GARANTÍA LIMITADA  $(a)$  SIN GARANTÍA

GARANTÍA

DSC PROVEE EL SOFTWARE "TAL COMO ES", SIN GARANTÍA. DSC NO GARANTIZA QUE EL SOFTWARE SATISFARÁ SUS NECESIDADES O QUE TAL OPERACION DEL SOFTWARE SERA ININTERRUPTA O LIBRE — de detecção e o movimento pode somente ser detectado em áreas não obstruídas DE ERRORES.

(b) CAMBIOS EN EL ENTORNO OPERATIVO DSC no se responsabilizará de problemas causados por cambios en las

características operativas del HARDWARE, o de problemas en la interacción del PRODUCTO DE SOFTWARE con SOFTWARE que no sea de DSC o con PRODUCTOS DE HARDWARE. (c) LIMITACIÓN DE RESPONSABILIDAD, CUOTA DE RIESGO DE LA

EN CUALQUIER CASO, SI ALGUNA LEY IMPLICA GARANTÍAS O CONDICIONES NO ESTABLECIDAS EN ESTE ACUERDO DE LICENCIA, TODA LA RESPONSABILIDAD DE DSC BAJO CUALQUIER DISPOSICIÓN DE ESTE ACUERDO DE LICENCIA SE LIMITARÁ A LA MAYOR CANTIDAD YA PAGADA POR USTED PARA LICENCIAR EL PRODUCTO DE SOFTWARE Y CINCO DÓLARES CANADIENSES (CAD\$5.00). DEBIDO A QUE ALGUNAS JURISDICCIONES NO ACEPTAN LA EXCLUSIÓN O LIMITACIÓN DE LA RESPONSABILIDAD PARA DAÑOS CONSECUENTES O INCIDENTALES, LAS LIMITACIONES CITADAS PUEDEN NO APLICARSE A USTED.

(d) EXENCIÓN DE LAS GARANTÍAS

ESTA GARANTÍA CONTIENE LA GARANTÍA COMPLETA Y ES VÁLIDA, EN LUGAR DE CUALQUIER OTRA GARANTÍA, YA EXPRESA O IMPLÍCITA (INCLUYENDO TODAS LAS GARANTÍAS IMPLÍCITAS DE MERCANTIRILIDAD O APTITUD PARA UN PROPÓSITO DETERMINADO) Y DE TODAS LAS OBLIGACIONES O RESPONSABILIDADES POR PARTE DE DSC. DSC NO CONCEDE OTRAS GARANTÍAS. DSC TAMPOCO ASUME NI AUTORIZA A NINGUNA OTRA PERSONA QUE PRETENDA ACTUAR EN SU NOMBRE PARA MODIFICAR O CAMBIAR ESTA GARANTÍA NI PARA ASUMIR PARA ELLA NINGUNA OTRA GARANTÍA O RESPONSABILIDAD RELATIVA A ESTE PRODUCTO DE SOFTWARE. (e) REPARACIÓN EXCLUSIVA Y LIMITACIÓN DE GARANTÍA

BAJO NINGUNA CIRCUNSTANCIA DSC SERÁ RESPONSABLE DE CUALQUIER DAÑO ESPECIAL, IMPREVISTO O CONSECUENTE O DAÑOS INDIRECTOS BASADOS EN INFRACCIÓN DE LA GARANTÍA, INFRACCIÓN DEL CONTRATO, NEGLIGENCIA, RESPONSABILIDAD ESTRICTA O CUALQUIER OTRA TEORÍA LEGAL. TALES DAÑOS INCLUYEN, PERO NO SE LIMITAN, A PÉRDIDAS DE BENEFICIOS, PÉRDIDA DEL PRODUCTO DE SOFTWARE O CUALQUIER EQUIPO ASOCIADO, COSTE DE CAPITAL, COSTE DE SUSTITUCIÓN O REEMPLAZO DE EQUIPO, INSTALACIONES O SERVICIOS, DOWN TIME, TIEMPO DEL COMPRADOR, REIVINDICACIONES DE TERCEROS, INCLUYENDO CLIENTES, Y DAÑOS A LA PROPIEDAD.

ADVERTENCIA: DSC recomienda que se pruebe todo el sistema completamente de modo regular. Sin embargo, a pesar de las pruebas frecuentes, y debido a ellas, pero no limitado a las mismas, intento criminal de forzarlo o interrupción eléctrica, es posible que este PRODUCTO DE SOFTWARE falle con relación al desempeño esperado.

© 2014 Tyco International Ltd. Y sus respectivas Compañías. Todos los Derechos Reservados

Las marcas comerciales, logotipos y marcas de servicio exhibidos en este documento son registrados en Estados Unidos [u otros países]. Cualquier mal uso de las marcas comerciales está estrictamente prohibida y Tyco International Ltd. Reforzará agresivamente sus derechos sobre la propiedad intelectual hasta el límite legal, incluyendo la apertura de proceso criminal siempre que sea necesario. Todas las marcas comerciales no adquiridas por Tyco International Ltd. son de propiedad de sus respectivos propietarios y son utilizadas con el permiso o permitidas bajo las leyes aplicables. Las ofertas de productos y especificaciones están sujetas a alteración sin preaviso. Los productos reales pueden ser diferentes de las fotos exhibidas. No todos los productos incluyen todas las funciones. La disponibilidad varía por región; contáctese con su representante de ventas.

Toronto, Canada • www.dsc.com • Impreso en Israel • Asist. técnica: 1-800-387- 3630 (Canadá, EE.UU.), 905-760-3036

Garantia limitada

A Digital Security Controls garante que, durante um período de 12 meses a partir da data de compra, o produto está isento de defeitos de material e de fabrico sob utilização normal e que, no cumprimento de eventuais falhas abrangidas por garantia, a Digital Security Controls reparará ou substituirá, conforme a mesma entender, o equipamento defeituoso após a devolução deste ao seu entreposto de reparações. Esta garantia abrange apenas defeitos em peças e de fabrico e não abrange danos ocorridos durante o envio ou manuseio, ou danos causados por factos para além do controlo da Digital Security Controls, como raios, voltagem excessiva, choque mecânico, danos causados por água ou danos resultantes de abuso, alteração ou aplicação incorrecta do equipamento.

A garantia precedente aplica-se apenas ao comprador original, sobrepondo-se a todas e quaisquer outras garantias explícitas ou impressas, e a todas e quaisquer outras obrigações e responsabilidades por parte da Digital Security Controls. A Digital Security Controls não assume qualquer responsabilidade por, nem autoriza nenhuma pessoa que afirme representá-la a modificar ou alterar esta garantia, nem a assumir qualquer outra garantia ou responsabilidade relativa a este produto.

Os detectores de movimento podem detectar movimento somente dentro das áreas podem discriminar entre intrusos e ocupantes internos. Os detectores de movimento não oferecem proteção da área volumétrica. Eles têm múltiplos feixes cobertas por estes feixes. Eles não podem detectar movimento que ocorre atrás das paredes, tetos, pisos, portas fechadas, partições de vidro, portas ou janelas de vidro. Qualquer tipo de violação, seja intencional ou não-intencional, tais como mascaramento, pintura ou borrifação de qualquer material nos sensores, espelhos, janelas ou qualquer outra parte do sistema de detecção, prejudicará sua operação adequada.

Os detectores de movimento com infravermelho passivo operam detectando alterações na temperatura. Entretanto, a sua eficácia pode ser reduzida quando a temperatura ambiente aumentar para próximo ou acima da temperatura do corpo ou se houver fontes de calor intencionais ou não-intencionais dentro ou próximas da área de detecção. Algumas destas fontes de calor poderiam ser aquecedores, radiadores, estufas, churrasqueiras, lareiras, luz solar, vaporizadores, iluminação, etc.

Em circunstância alguma será a Digital Security Controls responsável por quaisquer danos directos, indirectos ou consequenciais, perda de lucros previstos, perda de tempo ou quaisquer outras perdas incorridas pelo comprador relacionadas com a compra, instalação, operação ou falha deste produto.

Aviso: A Digital Security Controls recomenda que todo o sistema seja testado de forma integral periodicamente. No entanto, apesar de testes frequentes, é possível que este produto não funcione como esperado devido à, mas não limitado à, adulteração criminosa ou à interrupção de electricidade.

Informações importantes: Alterações ou modificações não expressamente destituir o utilizador de autoridade para utilizar este equipamento.

**IMPORTANTE LEIA COM ATENÇÃO:** O software DSC, adquirido com ou sem Produtos e Componentes, respeita leis de direitos de autor e é comprado com a aceitação dos seguintes termos de licenciamento:

• O Contrato de Licença de Utilizador Final (CLUF) (End User License Agreement ("EULA")) é um acordo legal entre V. Exa. (empresa, indivíduo ou (EULA) . entidade que adquire o Software ou qualquer Hardware relacionado) e a Digital Security Controls, uma divisão da Tyco Safety Products Canada Ltd. ("DSC"), o fabricante dos sistemas de segurança integrados e o programador do software e quaisquer produtos ou componentes relacionados ("HARDWARE") que V. Exa. adquiriu.

• Se for suposto o software do produto DSC ("PROGRAMA" ou "SOFTWARE") vir acompanhado de HARDWARE, e se verificar que NÃO vem acompanhado de novo HARDWARE, V. Exa. não poderá utilizar, copiar ou instalar o PROGRAMA. O PROGRAMA inclui o software, e poderá incluir meios associados, materiais impressos e documentação elec

• Qualquer software fornecido com o PROGRAMA que esteja associado a um contrato de licença de utilizador final em separado está licenciado a V. Exa. nos termos desse mesmo contrato de licença.

• Ao instalar, copiar, descarregar, armazenar, aceder, ou outro, utilizando o PROGRAMA, V.Exa. concorda incondicionalmente em respeitar os termos deste CLUF (EULA), mesmo que o CLUF (EULA) seja considerado como uma modificação de quaisquer acordos ou contratos prévios. Se V.Exa. não concordar com os termos deste CLUF (EULA) a DSC não irá licenciar o PROGRAMA a (b) ALTERAÇÕES AO AMBIENTE OPERATIVO V.Exa., e V. Exa. não terá direito à sua utilização.

LICENÇA DO PROGRAMA

O PROGRAMA está protegido por leis de direitos de autor e tratados internacionais de direitos de autor, bem como por outros tratados e leis de propriedade intelectual. O PROGRAMA é licenciado, não vendido.

1. CONCESSÃO DA LICENÇA. Este CLUF (EULA), concede a V.Exa. os seguintes direitos

(a) Instalação e Uso do Software – Para cada licença que V.Exa. adquire, apenas poderá ter uma cópia do PROGRAMA instalado.

(b) Armazenamento/Uso em Rede – O PROGRAMA não pode ser instalado, acedido, apresentado, executado, partilhado ou utilizado de forma concomitante em ou a partir de diferentes computadores, incluindo estações de trabalho, terminais ou outros dispositivos electrónicos digitais ("Dispositivo"). Por outras palavras, se V.Exa. tem várias estações de trabalho, terá de adquirir uma licença para cada estação de trabalho onde o SOFTWARE vai ser utilizado.

(c) Cópia de Segurança – V.Exa. poderá efectuar cópias de segurança do PROGRAMA, mas poderá apenas ter uma cópia por cada licença instalada numa determinada altura. V. Exa. apenas poderá utilizar a cópia de segurança para efeitos de arquivo. Excepto quando expressamente mencionado neste CLUF (EULA , V.Exa. não poderá efectuar cópias do PROGRAMA, incluindo os materiais impressos que acompanham o SOFTWARE. 2. DESCRIÇÃO DE OUTROS DIREITOS E LIMITAÇÕES.

(a) Limitações sobre Engenharia Inversa, Descompilação e Desmontagem – V. Exa. não poderá fazer engenharia inversa, descompilação ou desmontagem do PROGRAMA, excepção feita à actividade cuja extensão é permitida por lei aplicável, sem oposição a esta limitação. V.Exa. não poderá efectuar alterações ou modificações ao Software, sem a autorização escrita por parte de um responsável da DSC. V.Exa. não poderá remover notas de propriedade, marcas ou etiquetas do Programa. V.Exa. ira instituir medidas responsáveis para que possa garantir a conformidade com os termos e condições deste CLUF (EULA).

(b) Separação de Componentes - O PROGRAMA é licenciado como um produto único. As partes que o constituem não podem ser separadas para utilização em mais do que uma unidade de HARDWARE .

designadas, como mostrado nas suas respectivas instruções de instalação. Eles não com HARDWARE, então o PROGRAMA é licenciado com o HARDWARE MSTALAÇÕES OU SERVIÇOS, TEMPO MORTO, TEMPO DE COMPRA, (c) PRODUTO UNICO INTEGRADO – Se V.Exa. adquiriu este SOFTWARE CUSTO DE CAPITAL, CUSTOS COM EQUIPAMENTO DE SUBSTITUIÇÃO, como um produto único integrado. Neste caso, o PROGRAMA só pode ser utilizado com o HARDWARE, como determinado neste CLUF (EULA).

> (d) Aluguer – V.Exa. não poderá alugar, ceder ou emprestar o PROGRAMA. V.Exa. não poderá disponibilizá-lo a outros ou colocá-lo num servidor ou página Web.

> (e) Transferência do Programa – V.Exa. poderá transferir todos os seus direitos abrangidos por este CLUF (EULA) apenas como parte de uma venda ou transferência permanente do HARDWARE, desde que V.Exa. não fique com quaisquer cópias, transfira todo o PROGRAMA (incluindo todos os componentes, meios e materiais impressos, quaisquer upgrades e este CLUF (EULA)), desde que o receptor concorde com os termos deste CLUF (EULA). Se o PROGRAMA for um upgrade, qualquer transferência deverá incluir todas as versões anteriores do **PROGRAMA**

> (f) Extinção – Sem prejuízo a quaisquer outros direitos, a DSC pode terminar este CLUF (EULA) se V.Exa. falhar no cumprimento dos termos e condições deste CLUE (EULA). Se tal acontecer, V.Exa. deverá destruir todas as cópias do PROGRAMA e todos os seus componentes.

> (g) Marcas Registadas - Este CLUF (EULA) não concede a V.Exa. quaisquer direitos em relação a quaisquer marcas registadas ou de serviço da DSC ou seus fornecedores.

#### 3. DIREITOS DE AUTOR.

aprovadas pela Ditrónica ou disponível "online", gital Security Controls podem poderá copiar os materiais impressos que acompanham o PROGRAMA. Todos os Todos os títulos e direitos de propriedade intelectual no e para o PROGRAMA (incluindo, mas não limitando, quaisquer imagens, fotografias e texto incorporado no PROGRAMA), os materiais impressos que o acompanham ou quaisquer cópias do PROGRAMA, são propriedade da DSC ou dos seus fornecedores. V.Exa. não títulos e direitos de propriedade intelectual no e para o conteúdo que poderá vir a ser acedido através do uso do PROGRAMA são propriedade dos respectivos proprietários do conteúdo e poderão ser protegidos por direitos de autor aplicáveis ou outros tratados e leis de propriedade intelectual. Este CLUF (EULA) não confere a V.Exa. quaisquer direitos sobre o uso desses conteúdos. A DSC e os seus fornecedores reservam todos os direitos não expressos ao abrigo deste CLUF

#### 4. RESTRIÇÕES À EXPORTAÇÃO.

V.Exa. assume que não exportará ou reexportará o PROGRAMA para qualquer país, individuo ou entidade sujeito a restrições de exportação Canadianas. 5. LEGISLAÇÃO APLICÁVEL: Este Acordo de Licenca de Software é regido

pelas leis da Província de Ontário, Canada. **6. ARBITRAGEM** 

Todos os conflitos emergentes da relação com este Acordo serão determinados por arbitragem final e mandatória ao abrigo do Arbitration Act, ficando as partes sujeitas à decisão arbitral. O local designado para a arbitragem será Toronto, no Canada, e a língua utilizada na arbitragem será o Inglês.

#### 7. LIMITES DE GARANTIA

(a) ISENÇÃO DE GARANTIA

A DSC FORNECE O SOFTWARE "TAL COMO ESTÁ" SEM GARANTIA. A DSC NÃO GARANTE QUE O SOFWARE IRÁ AO ENCONTRO DOS SEUS REQUISITOS OU QUE O FUNCIONAMENTO DO SOFTWARE SEJA ININTERRURTO OU LIVRE DE ERROS.

A DSC não se responsabiliza por problemas causados por alterações às características operativas do HARDWARE, ou por problemas na interaccão do PROGRAMA com SOFTWARE ou HARDWARE não produzido pela DSC. (c) LIMITAÇÕES DE RESPONSABILIDADE; A GARANTIA REFLECTE A ALOCAÇÃO DE RISCO

EM QUALQUER CASO, SE ALGUM ESTATUTO IMPLICAR GARANTIAS OU CONDIÇÕES NÃO MENCIONADOS NESTE ACORDO DE LICENÇA, A RESPONSABILIDADE TOTAL DA DSC NÃO SERÁ SUPERIOR AO VALOR EFECTIVAMENTE PAGO POR V.EXA. PELA LICENÇA DESTE PROGRAMA E CINCO DOLARES CANADIANOS (CAD\$5.00). PORQUE ALGUMAS JURISDIÇÕES NÃO PERMITEM A EXCLUSÃO OU LIMITAÇÃO DE RESPONSABILIDADE PARA DANOS CONSEQUENTES OU ACIDENTAIS, A LIMITAÇÃO ACIMA INDICADA PODERÁ NÃO SE APLICAR A V.EXA.

(d) ISENÇÃO DE GARANTIAS

ESTA GARANTIA CONTÉM A GARANTIA COMPLETA E DEVERÁ PREVALECER SOBRE TODA E QUALQUER GARANTIA, EXPRESSA OU IMPLICITA (INCLUINDO TODAS AS GARANTIAS DE COMERCIALIZAÇÃO OU ADAPTAÇÃO PARA UM DETERMINADO FIM.) E A TODAS AS OUTRAS OBRIGAÇÕES OU RESPONSABILIDADES POR PARTE DA DSC. A DSC. NÃO DÁ OUAISQUER OUTRAS GARANTIAS. A DSC NÃO ASSUME NEM AUTORIZA QUALQUER OUTRA PESSOA A AGIR EM SEU NOME NA MODIFICAÇÃO DESTA GARANTIA, NEM PARA QUE POSSA ASSUMIR POR SI (DSC) QUALQUER OUTRA GARANTIA OU RESPONSABILIDADE RELACIONADA COM ESTE PROGRAMA. (e) DIREITOS EXCLUSIVOS E LIMITAÇÃO DE GARANTIA

EM NENHUMA CIRCUNSTÂNCIA SERÁ A DSC RESPONSABILIZADA POR QUAISQUER DANOS ESPECIAIS, ACIDENTAIS, CONSEQUENTES OU INDIRECTOS RESULTANTES DE FALHAS NA GARANTIA, FALHAS NO CONTRATO, NEGLIGÊNCIA, RESPONSABILIDADE OBJECTIVA, OU QUAISQUER OUTRAS TEORIAS LEGAIS. TAIS DANOS INCLUÉM, MAS NÃO LIMITAM, PERDA DE LUCROS, PERDA DO PROGRAMA OU EQUIPAMENTO ASSOCIADO,

EXIGÊNCIAS DE TERCEIROS, INCLUINDO CLIENTES, E PREJUÍZO SOBRE A PROPRIEDADE.

ATENÇÃO: A DSC recomenda que todo o sistema seja completamente testado numa base de regularidade. Contudo, e apesar da testagem frequente, e devido a, mas não limitando, comportamento criminoso ou falha eléctrica, é possível que este PROGRAMA possa não funcionar como é esperado.

© 2014 Tyco International Ltd. E suas respectivas Companhias. Todos os Direitos Reservados.

As marcas comerciais, logotipos e marcas de serviço exibidos neste documento são registrados nos Estados Unidos [ou outros países]. Qualquer mau uso das marcas comerciais é estritamente proibida e a Tyco International Ltd. Irá reforçar agressivamente seus direitos sobre a propriedade intelectual até o limite legal incluindo a abertura de processo criminal sempre que necessário. Todas as marcas comerciais não adquiridas pela Tyco International Ltd. São de propriedade de seus respectivos proprietários e utilizadas com a permissão ou permitidas sob as leis aplicáveis. As ofertas de produtos e especificações estão sujeitas a mudança sem aviso Toronto, Canada • www.dsc.com • Impresso no Israel

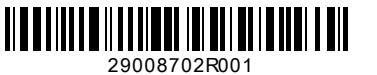